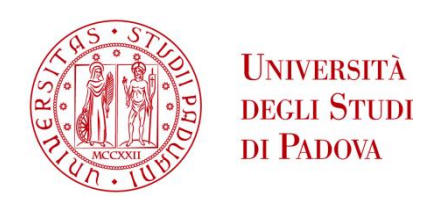

# UNIVERSITA' DEGLI STUDI DI PADOVA

**Dipartimento di Ingegneria Industriale DII** Corso di Laurea Magistrale in Ingegneria Energetica

"Analisi LCA di un impianto a Ciclo Rankine Organico alimentato a biogas"

"LCA analysis of an Organic Rankine Cycle plant powered by biogas"

Relatore Prof. Anna Stoppato **Correlatore** Dott. Alberto Benato

> Laureando Alberto Bortoluzzi 1179305

Anno Accademico 2019/2020

*"Non possiamo pretendere che le cose cambino, se continuiamo a fare le stesse cose. La crisi è la più grande benedizione per le persone e le nazioni, perché la crisi porta progressi. La creatività nasce dall'angoscia come il giorno nasce dalla notte oscura. È nella crisi che sorge l'inventiva, le scoperte e le grandi strategie. Chi supera la crisi supera sé stesso senza essere superato"*

## **Albert Einstein**

# **Sommario**

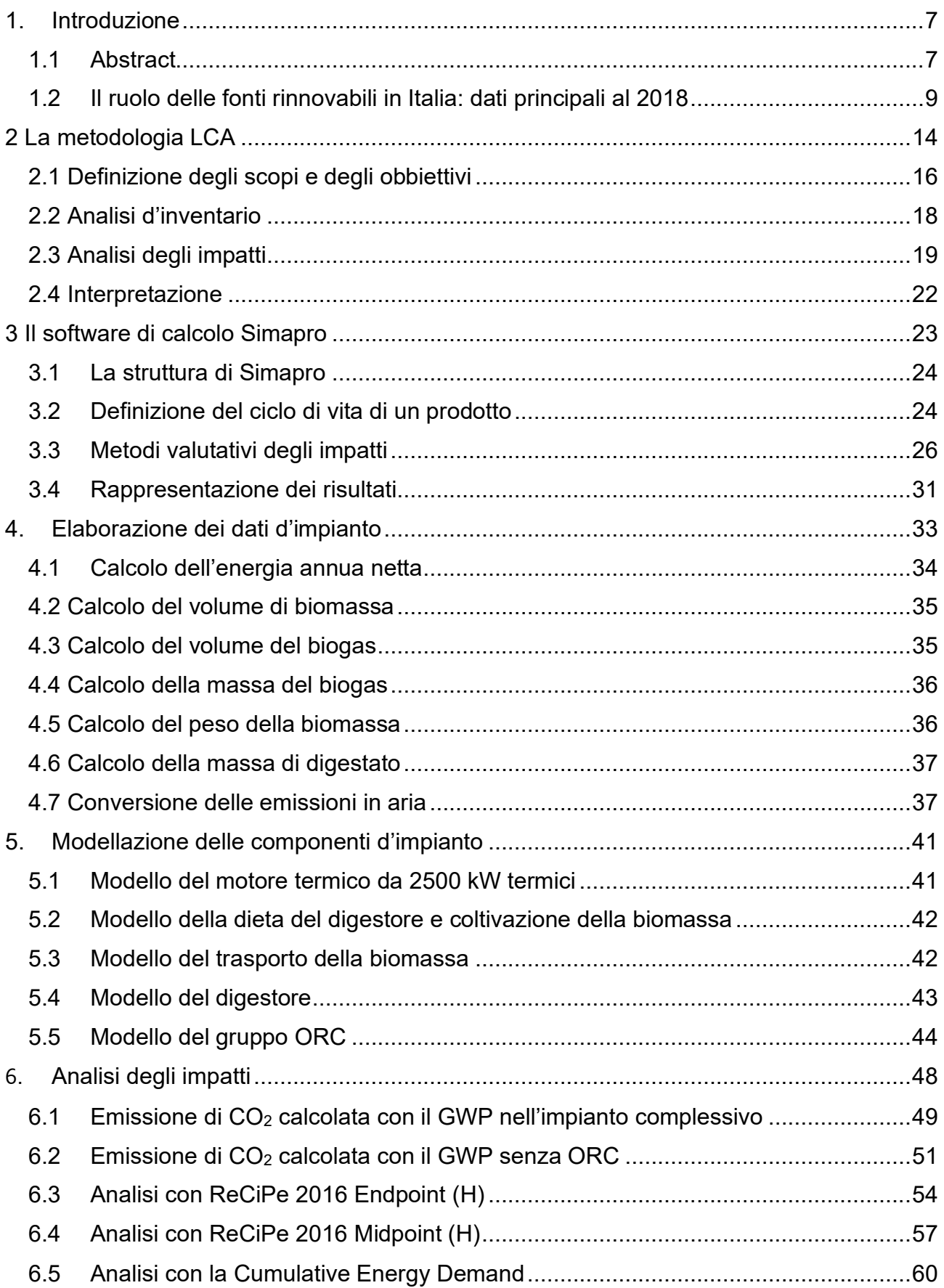

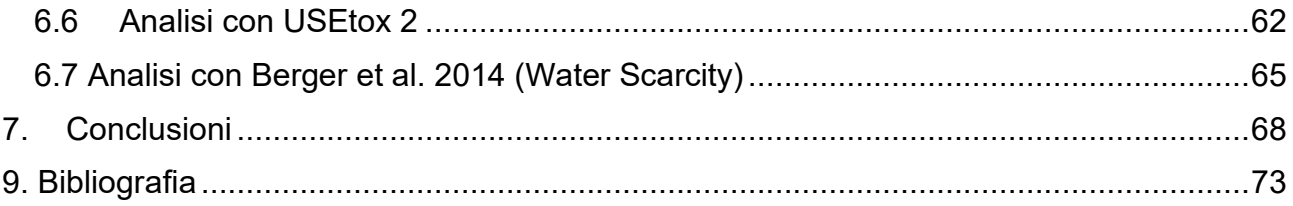

## <span id="page-7-0"></span>**1. Introduzione**

### <span id="page-7-1"></span>**1.1 Abstract**

Il seguente lavoro di tesi consiste in un'analisi LCA di un impianto a biogas con ciclo Rankine organico situato in un'azienda agricola a Bagnoli in provincia di Padova. L'obbiettivo è stato quello di porre a confronto due diverse configurazioni in termini di consumi, emissioni e impatti ambientali ed umani.

In origine l'impianto era costituito dal digestore anaerobico e dal motore a combustione interna da 1 MW al quale era accoppiato il generatore elettrico. Solamente in seguito, per poter usufruire degli incentivi statali alle fonti di energia rinnovabile, è stato deciso di aggiungere un ORC da 135 kW in grado di sfruttare il calore residuo dei fumi.

Tuttavia, per non superare il vincolo di potenza di 1 MW ed accedere agli incentivi, si è reso necessario un depotenziamento. In particolare, il motore è stato fatto lavorare a 930 kW e il ciclo organico a 70 kW con ripercussioni di una certa entità sul rendimento complessivo d'impianto poiché tutto lavora a carico parziale per circa 8000 ore annue.

L'analisi LCA si è svolta partendo da alcuni dati di partenza riguardanti la dieta del digestore, la temperatura e portata dei fumi nonché una lunga serie di inquinanti convenzionali e non.

Dopo aver opportunamente convertito i vari dati riferendoli tutti all'unità funzionale, il kilowattora di energia elettrica prodotta, ed aver calcolato i dati mancanti come la massa di digestato e il consumo di biogas, si è proceduto costruendo il modello d'impianto all'interno del software Simapro.

Per quasi tutti i componenti sono stati utilizzati modelli già presenti nel codice i quali necessitavano solamente di alcuni aggiustamenti riguardati potenze o input/output differenti. Nel caso del ciclo Rankine organico il fluido presente nel codice di calcolo risultava differente rispetto a quello presente effettivamente nell'impianto. Si è reso necessario un cambio di fluido con l'accortezza di verificarne le simili proprietà termiche ed inquinanti.

Una volta pronto il modello se ne è creata una copia alla quale è stato sottratto il gruppo ORC variando anche la dieta del digestore. Così facendo si è potuto avere sempre pronto un confronto tra impianti simili che potesse far risaltare o meno le scelte impiantistiche attuate.

In particolare, utilizzando i 5 metodi di calcolo prescelti, si è potuto agevolmente fare un confronto tra impianti considerando impatto per impatto e vedere quale scelta fosse da preferire per evitare un determinato inquinante. Nel dettaglio i metodi utilizzati sono: IPCC GWP 20, ReCiPe 2016 Endpoint (H), ReCiPe 2016 Midpoint (H), Cumulative Energy Demand, USEtox 2, Berger et al. 2014 (Water Scarcity).

I risultati ottenuti da questa analisi sono stati in buona parte fedeli alle aspettative, alternando spesso i risultati migliori tra le due tipologie in base all'impatto considerato. Nonostante questo, l'utilizzo del ciclo Rankine organico ha sicuramente apportato notevoli miglioramenti dal punto di vista ambientale grazie al sensibile calo dei consumi da parte del motore e alla conseguente riduzione degli impatti riguardanti la biomassa. La riduzione degli impatti trova andamenti quasi sempre concordi con quelli dei rendimenti complessivi d'impianto, con eventuali scostamenti di qualche punto percentuale. Le rese complessive dell'impianto sono abbastanza buone, attorno al 34 %, considerando le condizioni di lavoro sopracitate. Infine, si è deciso di valutare l'impianto nelle sue piene potenzialità con un ulteriore incremento di rendimento che sfiora il 40%.

#### <span id="page-9-0"></span>**1.2 Il ruolo delle fonti rinnovabili in Italia: dati principali al 2018**

A partire della Rivoluzione Industriale, e in particolare negli ultimi decenni, si è assistito ad un notevole aumento della concentrazione dei gas serra di origine antropica. Ѐ ampiamente dimostrato come la principale produzione antropica di CO2, uno tra i principali gas serra, provenga dallo sfruttamento delle fonti fossili tramite combustione per la produzione di energia. Per quanto riguarda l'Italia, secondo l'Ispra, circa l'80% delle emissioni di gas climalteranti è dovuto al macrosettore energetico. Senza effetto serra tuttavia la vita sul nostro pianeta sarebbe impossibile. Tale processo permette infatti il riscaldamento della Terra per effetto dell'azione dei gas serra ciascuno dei quali è caratterizzato da una banda di trasmissione e di assorbimento della radiazione elettromagnetica tale per cui risulta trasparente alle radiazioni provenienti dal Sole, ma non a quelle provenienti dalla Terra.

La radiazione solare attraversando l'atmosfera e ricadendo sulla superficie terrestre viene parzialmente assorbita e riflessa. La parte riflessa ritorna verso l'atmosfera, la quale filtra le radiazioni e ne fa passare solo una parte. Perciò una percentuale della radiazione emessa dal suolo viene riflessa dall'atmosfera e riemessa dunque verso il suolo stesso, meccanismo simile a quello di una comune serra.

La radiazione elettromagnetica solare viene quindi relegata tra la superficie terrestre e la sua atmosfera. Tale fenomeno chiamato effetto serra naturale ha fatto sì che si realizzassero temperature idonee allo sviluppo della vita sulla Terra. Purtroppo, questo effetto 'termoregolarizzatore' sta aumentando per le enormi emissioni antropogeniche di gas serra causando un aumento della temperatura media terrestre e determinando importanti mutamenti meteo climatici. L'accordo di Parigi è un'intesa sottoscritta da 196 paesi per far fronte comune nel ridurre le emissioni climalteranti e contenere l'aumento di temperatura entro i 2°C entro la fine del secolo. Per restare al di sotto della soglia di sicurezza di 1,5°C l'IEA nel suo World Energy Outlook del 2019 indica che sarà necessario ridurre nel prossimo decennio le emissioni globali del 7,6% ogni anno. La parte di energia primaria prodotta dalle varie fonti rinnovabili è sensibilmente aumentata col passare dei decenni, tuttavia è aumentata di pari passo la produzione da fonti fossili, rimanendo coì invariata l'importanza assunta da queste ultime.

Secondo il rapporto statistico sulle energie rinnovabili, pubblicato da GSE nel dicembre del 2019, a fine 2018 la potenza efficiente lorda da fonti rinnovabili installata in Italia ammonta a 54,3 GW, con

9

un incremento rispetto al 2017 del 2,0 % legato principalmente alle nuove installazioni di impianti eolici (+499 MW) e fotovoltaici (+425 MW). La produzione lorda di energia elettrica da FER rappresenta il 39,5 % della complessiva produzione di energia elettrica italiana. Ad eccezione dell'idroelettrico, tutte le fonti di energia rinnovabile hanno subito nel penultimo anno un decremento di produzione, più accentuato per il fotovoltaico per via delle peggiori condizioni di irraggiamento e meno accentuato per le altre fonti. Per le bioenergie ad esempio il calo è stato del -1.2 %. La fonte che garantisce il principale contributo alla produzione di energia elettrica da FER si conferma quella idroelettrica (43% della produzione complessiva), seguono solare (20%), bioenergie (17%), eolica (15%) e geotermia (5%).

I target sulle FER al 2020 fissati per l'Italia dalla direttiva 2009/28/CE appaiono dunque alla portata; in un'ottica di più lungo periodo, tuttavia, il ruolo delle fonti rinnovabili in Italia dovrà essere ulteriormente rafforzato: il Piano Nazionale Integrato per l'Energia e il Clima (PNIEC), ad esempio, fissa per il 2030 un obiettivo molto ambizioso in termini di quota dei consumi energetici totali coperta da FER (30%).

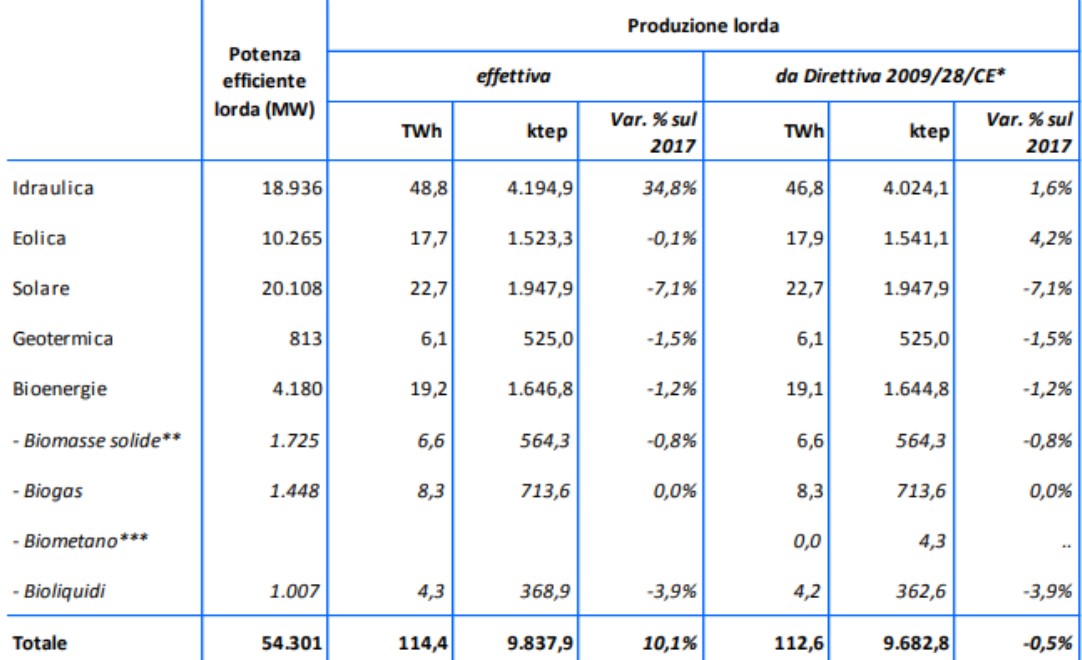

Fonte: per potenza e produzione effettiva: GSE per la fonte solare, Terna per le altre fonti; per produzione da Direttiva 2009/28/CE: elaborazioni GSE su dati Terna e GSE.

(\*) Produzioni idrica ed eolica normalizzate: contabilizzato il biometano e i soli bioliquidi sostenibili.

(\*\*) La voce comprende la frazione biodegradabile dei rifiuti solidi urbani.

(\*\*\*) La produzione da biometano immesso nella rete del gas naturale, calcolata in base all'incidenza del biometano rispetto ai consumi di gas naturale per generazione elettrica, è conteggiata ai soli fini del monitoraggio della Direttiva 2009/28/CE.

Per quanto riguarda la produzione italiana con biogas derivante da attività agricole e forestali si è assistito ad un aumento di produzione dal 2017 al 2018 del 0.2 % con un ammontare di 5554,5 GWh.

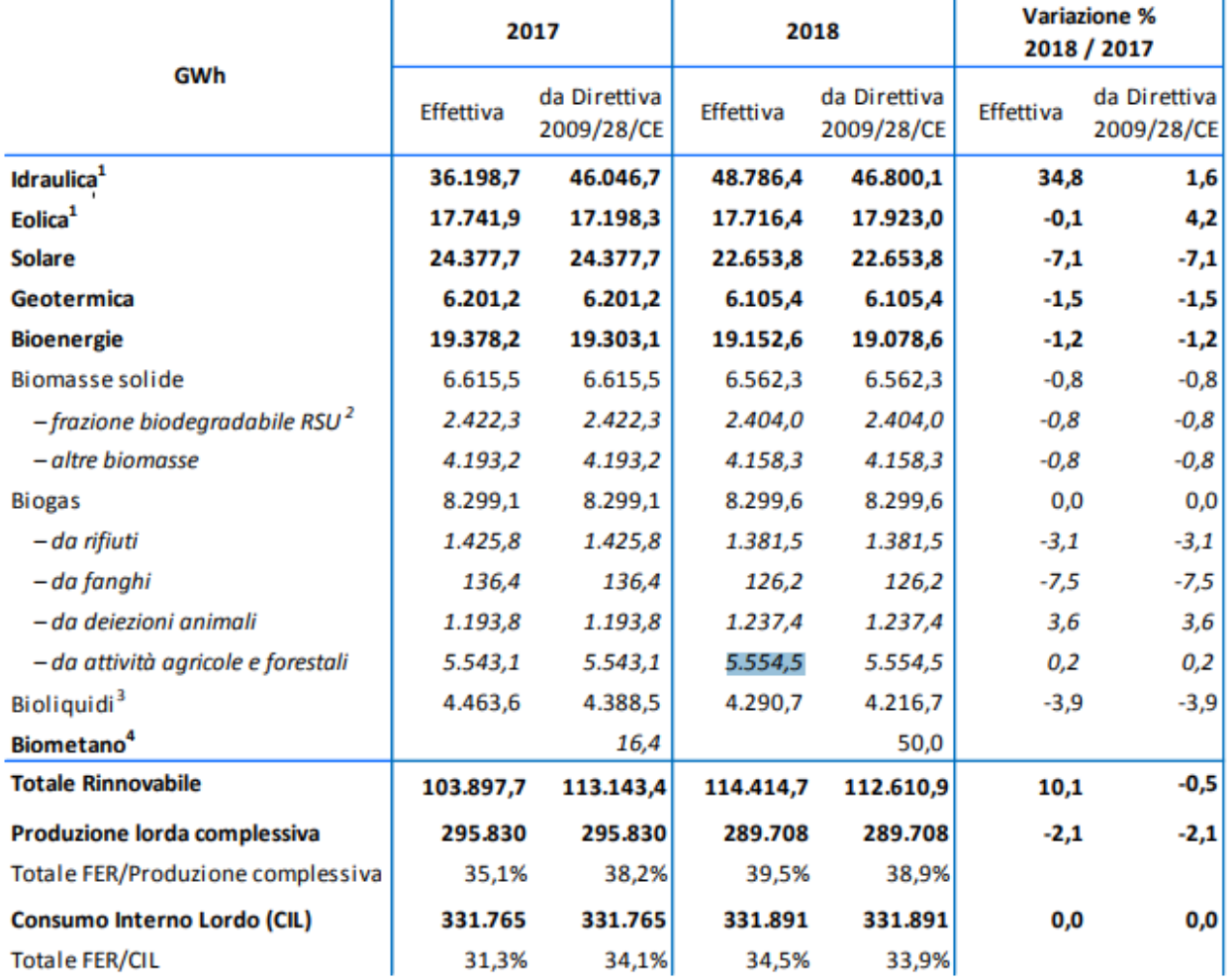

1 valori della produzione idroelettrica ed eolica riportati nella colonna "da Direttiva 2009/28/CE" sono normalizzati.

<sup>2</sup> La frazione biodegradabile dei rifiuti solidi urbani è assunta pari al 50% del contenuto energetico totale, come previsto dalle regole statistiche IEA/Eurostat.

<sup>3</sup> La produzione lorda effettiva da bioliquidi si differenzia da quella calcolata ai sensi della Direttiva 2009/28/CE perché quest'ultima tiene conto dei soli bioliquidi che rispettano i criteri di sostenibilità stabiliti dalla Direttiva 2009/28/CE.

<sup>4</sup> La produzione da biometano immesso nella rete del gas naturale, calcolata in base all'incidenza del biometano rispetto ai consumi di gas naturale per generazione elettrica, è conteggiata ai soli fini del monitoraggio della Direttiva 2009/28/CE. Fonte: Terna, GSE

Se si va a vedere l'incremento nel tempo delle bioenergie, tra le quali è compreso il biogas proveniente da attività agricole e forestali, dalla crisi del 2008 si è assistito ad un continuo incremento superato solamente dall'idroelettrico, anche se con andamenti altalenanti, e il solare.

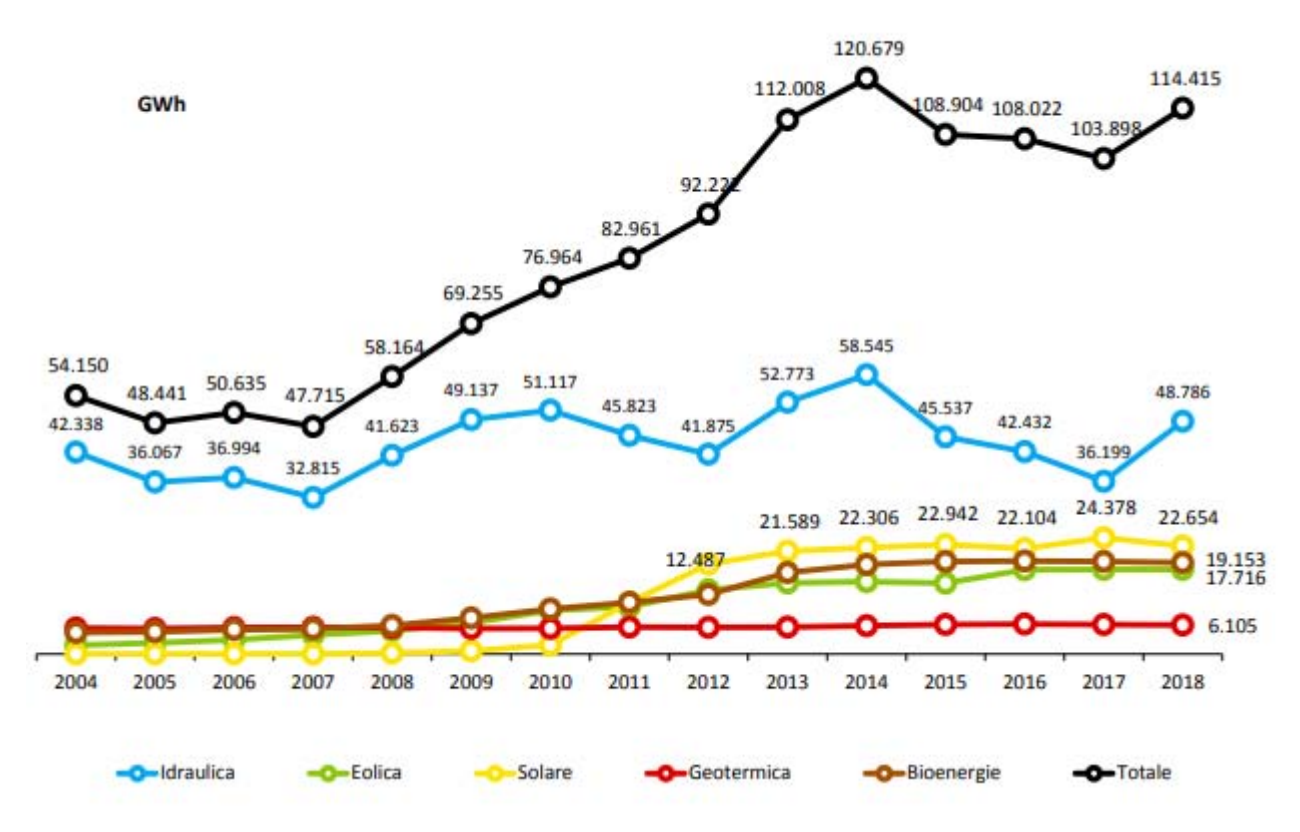

Fonte: GSE – Rapporto Statistico FER 2018.pdf

Per quanto riguarda il numero di impianti alimentati a biogas da attività agricole e forestali in Italia al 2018 si assesta a 1039 impianti con tendenza di incremento annuo del 1.2 %. Gli impianti alimentati con bioenergie installati in Italia alla fine del 2018 sono 2.924, con un aumento pari a +0,4% rispetto all'anno precedente. I più numerosi sono gli impianti a biogas. In termini di potenza, dei 4.135 MW totali, il 41,3% viene alimentato con biomasse solide, il 34,6% con biogas e il restante 24,1% con bioliquidi. I biogas hanno potenza installata media pari a meno di 1 MW; gli impianti a biomasse solide arrivano a circa 4 MW.

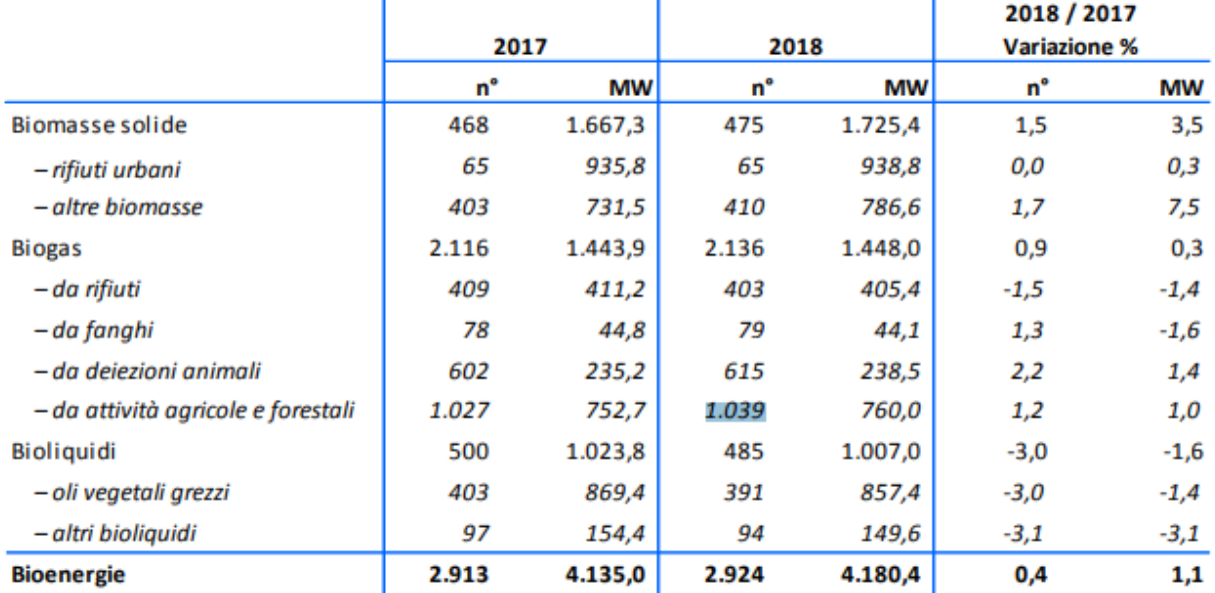

#### Fonte: Terna

\* Nella tabella, per ogni tipologia di biomassa, vengono indicati il numero e la potenza degli impianti o, nel caso di impianti costituiti da più sezioni alimentate con diverse tipologie di biomasse, il numero e la potenza delle sezioni di impianto per ogni combustibile. La potenza totale disponibile è data dalla somma per righe delle potenze, mentre la numerosità totale indica comunque il numero totale degli impianti esistenti (essendo dunque inferiore alla somma per righe della numerosità degli impianti/sezioni relative a ogni combustibile.

Fonte: GSE – Rapporto Statistico FER 2018.pdf

Lo studio di un impianto a biogas risulta dunque più che mai attuale, visto l'incremento di potenza installata che sta avvenendo nel nostro Paese e la possibilità di produrre in loco l'alimentazione dello stesso.

## <span id="page-14-0"></span>**2 La metodologia LCA**

L'idea sempre più affermata e diffusa di uno sviluppo tecnologico sostenibile ha dato il via ad un approccio diverso alla tecnica e all'innovazione tecnologica. Rispetto al passato, infatti, si dedica sempre più attenzione a considerare un prodotto tenendo conto dell'insieme di processi, di flussi entranti ed uscenti di materiale, di forme di energia nell'intero ciclo di vita, dalla progettazione sino alla dismissione e al recupero o smaltimento finale. È da questo concetto che nasce e si sviluppa la metodologia LCA "Life Cycle Assessment" la quale consente uno studio integrale del prodotto considerando tutti i processi che fanno parte del suo ciclo di vita. Questo tipo di approccio ha costituito negli anni '70 una vera rivoluzione poiché si è capito che era poco utile analizzare un singolo processo e renderlo più efficiente a spese di altri processi o renderlo più pulito trasferendo l'inquinamento da un'altra parte.

La metodologia LCA è un "procedimento oggettivo di valutazione di carichi energetici ed ambientali relativi ad un processo o un'attività, effettuato attraverso l'identificazione dell'energia e dei materiali usati e dei rifiuti rilasciati nell'ambiente. La valutazione include l'intero ciclo di vita del processo o attività, comprendendo l'estrazione e il trattamento delle materie prime, la fabbricazione, il trasporto, la distribuzione, il riuso, il riciclo e lo smaltimento finale"*.* [4] Nel '97 si assiste alla prima norma di regolazione dell'LCA con successivi aggiornamenti negli anni. Ad oggi le attuali norme di riferimento sono la BS EN ISO 14040:2006 e la BS EN ISO 14044:2006+A1:2018. Tali norme definiscono l'LCA come "compilazione e valutazione attraverso tutto il ciclo di vita degli elementi in ingresso e in uscita, nonché i potenziali impatti ambientali, di un sistema prodotto". Va inoltre evidenziato che l'LCA non considera fattori economici o sociali, ma valuta gli impatti sull'ambiente legati all'intero ciclo di vita di un'attività o prodotto.

L'LCA da normativa è strutturata in 4 fasi:  $[5]$ 

1) Definizione degli scopi e degli obiettivi: è la fase preliminare in cui vengono definite chiaramente le finalità dello studio, l'unità funzionale di riferimento e i confini del sistema

2) Analisi di inventario: vengono definiti in maniera precisa i flussi di materia ed energia, si costruisce un modello del sistema che si vuole analizzare tramite dati primari o secondari

3) Analisi degli impatti: valuta l'entità delle modificazioni ambientali causate dal rilascio in ambiente di inquinanti e dal consumo di risorse.

4) Interpretazione e miglioramento: è la parte conclusiva che prevede un'analisi critica e ha lo scopo di analizzare l'intero processo, di evidenziare i punti critici o migliorabili ed eventualmente proporre modifiche per ridurre gli impatti ambientali dell'intero ciclo.

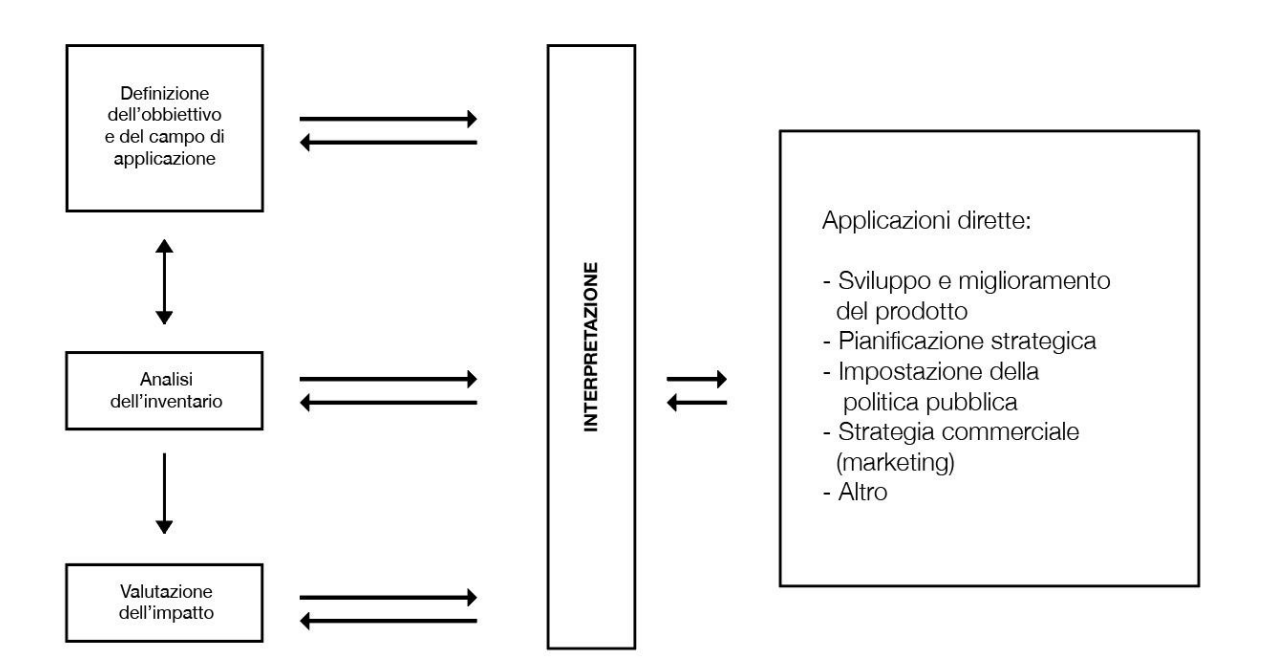

#### <span id="page-16-0"></span>**2.1 Definizione degli scopi e degli obbiettivi**

È la fase preliminare dello studio nella quale vengono definite le sue finalità e il campo applicativo. La norma UNI EN ISO 14044:2006 afferma che l'obiettivo e il campo di applicazione debbano essere definiti chiaramente e debbano essere coerenti con l'applicazione prevista, sostenendo inoltre che è possibile che il campo di applicazione debba essere corretto nel corso dello studio. La norma inoltre sostiene che debba essere chiaramente descritta quale sia l'applicazione prevista, le motivazioni di studio e il destinatario di questo studio. Uno studio LCA deve poi specificare chiaramente il sistema di prodotto che è costituito da un insieme di unità di processo collegate le une con le altre da prodotti intermedi e con l'ambiente esterno con flussi elementari. La proprietà fondamentale che caratterizza un sistema di prodotto è la funzione, cioè la caratteristica di prestazione.

L'LCA deve specificare l'unità funzionale che è utile a quantificare le funzioni e fornire un riferimento per collegare flussi entranti ed uscenti per poter comparare i risultati. Una tipica unità funzionale per sistemi che producono energia elettrica è il kWh di energia prodotta.

Anche i confini del sistema devono essere specificati nello studio ed essi sono legati alle ipotesi fatte, ai vincoli e alle disponibilità nonché ai soggetti cui verranno comunicati i risultati delle analisi. Sono da specificare anche le metodologie per valutare l'impatto e i requisiti per considerare un dato valido o meno e le limitazioni dovute alla funzione al territorio o al tempo.

Per quanto riguarda l'analisi energetica i carichi energetici sono di vari tipi e vengono classificati come:

- Energia di investimento: considera la realizzazione dei macchinari e dell'infrastruttura necessaria per il sistema stesso.
- Energia diretta: è la quota di energia consumata per il funzionamento del processo.
- Energia indiretta: è l'energia necessaria per produrre e trasportare l'energia per produrre e trasportare i materiali utilizzati nel processo.
- Energia di feedstock: è l'energia contenuta nei materiali che potrebbe essere rilasciata se questi venissero combusti, anche se non sono utilizzati come combustibile.
- Energia dei lavoratori e per il loro trasporto: spesso trascurata.

La somma di tutti i contributi è detta gross energy requirement" (GER) e corrisponde all'energia che complessivamente deve essere resa disponibile dalle risorse energetiche allo stato naturale e consumata dal sistema in modo tale da mantenere lo stesso in produzione.

### <span id="page-18-0"></span>**2.2 Analisi d'inventario**

L'analisi d'inventario, definita anche Life Cycle Inventory Analysis (LCI), consiste nella raccolta dei dati e nella quantificazione degli ingressi e delle uscite dai confini del sistema, il tutto implementato in un modello analogico lungo l'intero ciclo di vita. L'analisi d'inventario deve essere il più possibile fedele alla realtà, i dati vanno quindi acquisiti in maniera congrua e gli stessi devono essere attendibili. Si comincia così a costruire un modello grafico che identifichi i flussi del sistema, evidenziando i processi unitari e le relazioni tra gli stessi.

I dati che possono essere raccolti sono di due tipi: i "Primary data" e i "Secondary data" i primi vengono raccolti direttamente sul campo, i secondi invece vengono raccolti indirettamente attraverso ricerche bibliografiche o banche dati. I software in grado di sviluppare un'analisi LCA utilizzano banche dati riconosciute a livello internazionale o frutto di gruppi di ricerca.

In questa fase va affrontato anche il problema dell'allocazione, ovvero l'associazione dei carichi energetici e ambientali ai vari prodotti e sottoprodotti di un processo. Generalmente l'allocazione viene fatta utilizzando come termine di riferimento dei carichi e caratteristiche fisiche dei prodotti come massa, volume o energia.

L'allocazione utilizzando parametri economici non viene solitamente utilizzata poiché ritenuta scientificamente non valida, in quanto le regole del mercato economico variano di frequente e l'allocazione risulterebbe inadatta.

La fase dell'inventario si conclude con la presentazione dei risultati che vengono solitamente raggruppati in sei categorie:

- 1. Materie prime;
- 2. Combustibili primari;
- 3. Feedstock;
- 4. Rifiuti solidi;
- 5. Emissioni gassose;
- 6. Emissione liquide.

Da questi sei parametri si sviluppa la terza fase dell'LCA, cioè l'Analisi degli impatti.

Lo studio del ciclo di vita deve tener conto anche della gestione del fine vita dei materiali utilizzati nel processo.

Al termine della vita utile di un bene si possono seguire tre strade:

- 1. Recupero di materia o come riciclo o come riuso;
- 2. Recupero di energia: il materiale diventa combustibile in un termovalorizzatore;
- 3. Smaltimento in discarica.

Il trattamento dei rifiuti o la loro lavorazione aumentano i consumi di energia, ma al contempo permettono una diminuzione del carico verso l'ambiente dovuto all'estrazione di nuovi materiali, alla mancata messa a dimora in discarica di eventuali beni o alla produzione di energia elettrica. Tenendo conto del fine vita si possono dunque valutare gli impatti del processo e i benefici derivanti dal recupero.

## <span id="page-19-0"></span>**2.3 Analisi degli impatti**

L'analisi degli impatti, detta Life Cycle Impact Assessment (LCIA), parte dai dati ottenuti dall'analisi d'inventario e stima le ricadute in termini ambientali dei prodotti dovute al consumo di risorse e al rilascio di prodotti in ambiente.

In questa fase dunque si associano per ogni dato d'inventario i rispettivi impatti in modo tale da ottenere utili informazioni riguardanti un processo o un prodotto.

L'analisi degli impatti può essere suddivisa in una prima fase obbligatoria dove vengono convertiti i vari risultati dell'inventario in opportuni indicatori e una seconda fase facoltativa che consiste in una normalizzazione degli indicatori di categoria per ottenere indici più sintetici con cui valutare il sistema. Per quanto riguarda la prima parte obbligatoria gli effetti ambientali vengono raggruppati secondo delle categorie d'impatto definite in base a principi fondamentali di:

- Ecologia
- Salute
- Risorse
- Riflessi sociali

Le categorie d'impatto risultano così definite:

- Effetto serra;
- Assottigliamento della fascia di ozono;
- Acidificazione;
- Eutrofizzazione;
- Formazione di smog fotochimico
- Tossicità per l'uomo e per l'ambiente;
- Consumo di risorse non rinnovabili.

Diversi effetti hanno una diversa sfera di influenza che può essere globale, regionale o locale.

Si classificano quindi i risultati della fase d'inventario nelle categorie d'impatto sopracitate e si caratterizzano i vari processi coinvolti nell'analisi in base agli indicatori scelti.

### **Effetto serra, GWP**

I gas presenti in atmosfera e maggiormente responsabili del surriscaldamento globale sono il vapore acqueo (H2O), l'anidride carbonica (CO2), l'ozono (O3) e il metano (CH4), il protossido d'azoto (N2O) e i clorofluorocarburi (CFC e HCFC).

L'indice che caratterizza l'effetto serra è il GWP (Global Warming Potential) la cui sostanza di riferimento è la CO2 (GWP=1). Il contributo che una sostanza arreca all'effetto serra è esprimibile in kg di CO2 equivalente, cioè la massa di anidride carbonica necessaria per eguagliare l'effetto serra di una determinata sostanza. Tutti i gas serra presentano un potenziale di riscaldamento globale in base alla loro capacità di assorbimento delle radiazioni e del tempo di permanenza nell'atmosfera.

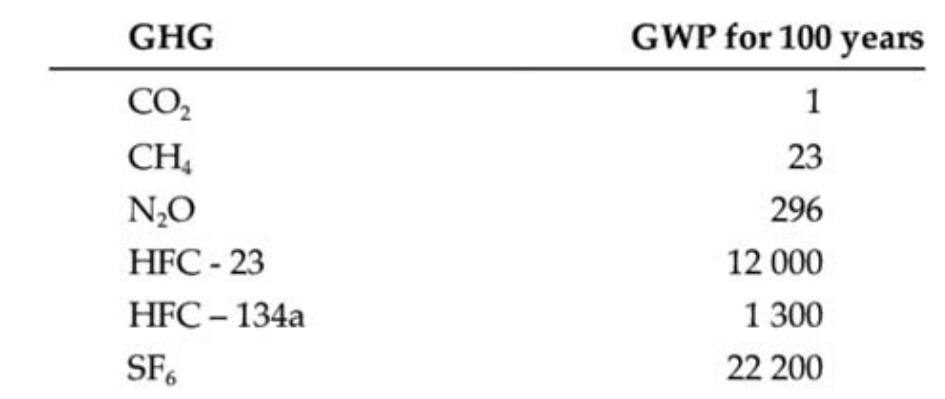

Vengono di seguito riportati in seguito i valori di riferimento del GWP per varie sostanze, così come definiti dall'IPCC. [6]

Fonte: IPCC third Assessment report

#### **Assottigliamento della fascia di ozono**

L'ozono assorbe le forme di radiazioni solari più pericolose e la sua concentrazione varia nel tempo e nello spazio. Alcuni inquinanti in atmosfera come NO, OH, composti del cloro, del fluoro o del bromo generano cicli distruttivi dell'ozono atmosferico, diminuendo la sua concentrazione ed esponendo la superficie terrestre a pericolose radiazioni ultraviolette. L'indicatore di categoria in questo caso è l'ODP (Ozone Depletion Potential) esprimibile in kg di CFC11 equivalente per kg di relativa sostanza.

#### **Acidificazione**

L'acidificazione consiste nella deposizione di alcune sostanze e acidi sul suolo e in acqua, e causa l'alterazione del PH naturale.

Le principali cause dell'acidificazione sono gli ossidi di zolfo (SOx), gli ossidi di azoto (NOx). La maggior parte dei composti solforati si deposita nell'intorno del sito di emissione. L'indicatore di categoria è l'AP (Acidification Potential) espresso in termini di kg di SO2: la massa di ogni sostanza che può provocare acidificazione deve essere moltiplicata per il fattore di caratterizzazione che esprime il suo potenziale d'inquinamento rispetto ai kg equivalenti di SO2 cui è attribuito AP = 1.

#### **Eutrofizzazione**

Il fenomeno dell'eutrofizzazione consiste in un aumento delle sostanze nutritive nel suolo e nell'acqua a causa del rilascio in ambiente di composti a base di fosforo e azoto. Molte sostanze immesse nell'ambiente a causa delle attività umane si comportano come fertilizzanti: troppi fertilizzanti causano un incremento di alghe in fiumi e laghi che producono una carenza di ossigeno nell'acqua con conseguente moria dei pesci. Il potenziale di Eutrofizzazione è l'NP (Nutrification Potential) e valuta l'aumento della concentrazione di sostanze nutritive nel suolo e nell'acqua. L'NP contribuisce alla formazione di biomasse ed è ricavato in modo analogo al GWP o all'AP ed espresso in kg di nitrato NO3.

#### **Formazione di smog fotochimico**

Lo smog fotochimico è un tipo d'inquinamento che si presenta quando la presenza di idrocarburi e azoto in aria reagisce con i raggi ultravioletti provenienti dal Sole generando ozono troposferico il quale agisce con l'ossido nitrico generando NO2 e O2. Di notte tuttavia non si ha questo equilibrio e il radicale OH che deriva dalle reazioni con l'ozono interagisce con gli idrocarburi volatili e gli NOx

21

generando aldeidi, nitrati e idrocarburi ossidati. Questi ultimi generano con l'ozono ulteriori NOx aumentando i livelli di ozono fino a valori tossici. Parte del biossido di azoto può reagire con vari idrocarburi volatili per formare composti chimici tossici come il PAN, i PBN, aldeidi e centinaia di altre sostanze.

Il risultato di tutte queste reazioni forma lo smog fotochimico. In questo caso vengono definiti degli indici chiamati POCP (Photochemical Ozone Creation Potential) espressi in termini di C2H4 equivalente.

### **Tossicità per l'uomo e l'ambiente**

Risulta un fattore di difficile valutazione in quanto la tossicità è intrinsecamente legata alla localizzazione dell'impatto, alla modalità di esposizione e alla predisposizione del soggetto vivente interessato. A causa di queste difficoltà non è ancora stata definita una metodologia valida per la valutazione della tossicità umana.

#### **Consumo di risorse non rinnovabili**

Il consumo di risorse non rinnovabili viene espresso in MJ o in kg di materiale consumato. Il concetto di risorsa non rinnovabile è tuttavia direttamente collegato con la riserva. È utile indicare il consumo corrente su base annua rapportato alle riserve totali accertate.

### <span id="page-22-0"></span>**2.4 Interpretazione**

La fase d'interpretazione consiste in un riesame critico, consistente in una valutazione sulla congruenza tra l'analisi d'inventario e i risultati ottenuti. Nell'interpretazione l'autore deve verificare che l'LCA sia coerente con le norme di riferimento e che sia scientificamente valida e che i dati siano stati appropriati. Con i risultati ottenuti dalle precedenti fasi si devono trarre delle indicazioni e proposte di modifica per il miglioramento del processo dal punto di vista degli impatti.

## <span id="page-23-0"></span>**3 Il software di calcolo Simapro**

Per realizzare uno studio LCA e valutare gli impatti ambientali di un prodotto ci si affida a software predisposti, i quali devono essere comunque conformi alla norma ISO 14040. Tali programmi si basano su elaborazioni matriciali e diversi metodi di valutazione degli impatti.

Nel seguente lavoro di tesi si è utilizzato Simapro 9 (**S**ystem for **I**ntegrated Environ**m**ental **A**ssessment of **Pro**ducts) il quale è stato introdotto negli anni '90 ed è ad oggi uno dei software più diffusi al mondo [7]. Con esso infatti si possono esaminare complessi cicli di vita attraverso la raccolta e l'analisi ambientale in seguito alla realizzazione di servizi o prodotti.

Simapro è costituito da un'interfaccia molto intuitiva come di fatto prescritto dalla norma, la modellazione risulta dunque facile e veloce. Risulta inoltre flessibile poiché oltre a i processi già implementati all'interno del programma stesso c'è la possibilità di crearne di nuovi o di modificare quelli esistenti per adattarli al meglio al caso in esame. Le banche dati su cui si basa sono numerose e ben fornite di statistiche ambientali ed economiche dalle quali è possibile ricavare i vari input e output. I parametri inseriti poi possono essere fatti variare nelle analisi di sensibilità attraverso il legame tra vari parametri che non sempre risulta lineare. Così facendo si possono produrre differenti scenari per i prodotti o servizi analizzati ottenendo diversi casi da prendere in considerazione. Per quanto riguarda gli impatti essi possono essere considerati con differenti metodi i quali possono essere applicati al sistema globale o solo a specifiche fasi del modello. Analizzando i risultati interattivamente è possibile risalire alle origini di un eventuale errore o punto deficitario per l'impatto ambientale. Poiché l'analisi deve essere fatta sull'intero ciclo di vita il programma offre la possibilità di analizzare il trattamento dei rifiuti e il loro eventuale riciclaggio o riuso. I risultati finali poi possono essere corredati da grafici e tabelle che possono essere importati in altri software.

### <span id="page-24-0"></span>**3.1 La struttura di Simapro**

I dati presenti in Simapro sono suddivisi in tre parti principali:

- Dati di progetto: ovvero tutti i dati inseriti dall'autore e organizzati in progetti che seguono la classica suddivisione dell'analisi LCA.
- Banche dati: sono le librerie contenenti tutti i dati già presenti nel software, le quali possono essere corrette o integrate. Le varie librerie inoltre forniscono alcune informazioni descrittive che consentono l'abilitazione o disabilitazione di una determinata banca di dati.
- Dati generali: sono dati di supporto alle librerie come le unità di misura e le sostanze presenti nel database.

### <span id="page-24-1"></span>**3.2 Definizione del ciclo di vita di un prodotto**

Quando si definisce in Simapro il ciclo di vita di un prodotto si utilizzano due tipologie differenti di blocco costruttivo: i processi e le fasi di prodotto.

Un processo può essere di tipo "unit" o di tipo "system". Come dice la parola stessa un processo unit rappresenta un'operazione unitaria del ciclo di produzione, mentre per un processo system vengono considerate tutte le operazioni a monte dell'operazione unitaria. Le librerie accolgono spesso entrambe le versioni, tuttavia può capitare che alcuni processi presentino solo una forma. Se si desidera una maggiore trasparenza è da preferire un processo unit, mentre se si vuole puntare sull'immediatezza visiva è da preferire un processo system.

Ogni singolo processo viene definito in una finestra composta da quattro sottosezioni:

- Documentazione: ove vengono descritti il nome e il tipo di processo, l'autori e i commenti generici
- Input/Output: ove vengono specificati i dati ambientali come le emissioni nell'acqua e nel suolo, i rifiuti e altri tipi di emissioni e i dati economici.
- Parametri: ove si inseriscono i parametri di input e quelli calcolati.
- Descrizione del sistema.

Ovviamente se il processo è già presente all'interno di qualche libreria allora sarà sufficiente richiamarlo evitando quindi una sua implementazione. Per collegare i vari processi tra di loro si inseriscono tra gli input di un processo gli output di del processo che lo precede. Ne risulta dunque che è meglio partire dal processo più a monte per poi sviluppare quelli a valle ad esso collegati fino a generare un network a forma di albero dove i nodi rappresentano i processi e le frecce di

collegamento sono di spessore proporzionale al contributo che ciascun processo ha nei confronti dell'impatto ambientale globale.

Le fasi di processo invece rappresentano una seconda tipologia di blocco costruttivo atta a descrivere in maniera efficacie e semplice il ciclo del prodotto, la composizione, l'uso e la dismissione. Le fasi del prodotto sono cinque:

- Assemblaggio: consiste in una lista contenente tutti i materiali e i processi produttivi che siano legati al trasporto di materiale o energetici purché necessari alla realizzazione del prodotto.
- Ciclo di vita: è il blocco centrale di Simapro, in esso possono essere contenuti collegamenti all'assemblaggio o a precisi processi, al ciclo di vita addizionale nel caso di elevata complessità di studio o al scenario di fine vita.
- Scenario di fine vita: definisce il fine vita di un prodotto il quale può andare incontro al riuso al disassemblaggio. Contiene il carico ambientale del fine vita e i collegamenti al processo di disassemblaggio, riuso, smaltimento o riciclo.
- Disassemblaggio: descrive il disassemblaggio dei componenti che devono essere descritti in precedenza come sub assemblaggi. Tutti i disassemblaggi devono contenere un collegamento ai rispettivi assemblaggi e al carico ambientale di disassemblaggio e infine la destinazione di ciò che rimane.
- Riuso: definisce come il prodotto possa essere riutilizzato. Anche qui ogni riuso contiene una lista di processi rappresentanti il carico ambientale legato al riuso e i riferimenti all'assemblaggio dell'oggetto riutilizzato. [8]

#### <span id="page-26-0"></span>**3.3 Metodi valutativi degli impatti**

L'utilizzatore può scegliere tra molti metodi di valutazione degli impatti, ogni metodo al suo interno custodisce una decina o più categorie d'impatto le quali possono essere messe insieme. La normativa sancisce anche la struttura dei metodi suddividendola in varie fasi: classificazione, caratterizzazione, normalizzazione e ponderazione.

Per quanto riguarda la classificazione e la caratterizzazione essi sono obbligatori quindi si trovano in tutti i metodi, mentre la normalizzazione e la ponderazione essendo fasi di per sé molto soggettive sono libere da vincoli di utilizzo.

Di seguito vengono riportati i metodi valutativi presenti nel software.

- Metodi europei: CML-IA base line, CML-IA non base line, Ecological Scarcity 2013, EDIP 2003, EDIP (2013), EPS 2015d, EPS2015dx, ILCD 2011 Midpoint+, IMPACT 2002+.
- Globali: ReCiPe 2016 Endpoint (E), ReCiPe 2016 Endpoint (H), ReCiPe 2016 Endpoint (I), ReCiPe 2016 Midpoint (E), ReCiPe 2016 Midpoint (H), ReCiPe 2016 Midpoint (I).
- Nord Americani: BEES+, TRACI 2.1
- A Problema singolo: Cumulative Energy Demand, Cumulative Exergy Demand, Ecosistem Damage Potential, Greenhouse Gas Protocol, IPCC 2013 GWP 100a, IPCC 2013 GWP 20a, Select LCI results, Select LCI results additional, USEtox 2 (raccomended + interim), USEtox 2 (raccomended only).
- Metodi : BEES, CML 1992, CML 2 baseline 2000, CML 2001 (all impact categories), Ecoindicator 95, Eco-indicator 99 (E), Eco-indicator 99 (H), Eco-indicator 99 (I), Ecological footprint, Ecological Scarcity 2006, Ecopoints 97 (CH), EDIP/UMIP 97, EDIP/UMIP 97 (resources only), EPD (2008), EPD 2007 (draft version), EPS 2000, ILCD 2011 Midpoint, IPCC 2001 GWP 100a, IPCC 2001 GWP 20a, IPCC 2001 GWP 500a, IPCC 2001 GWP 100a, IPCC 2007 GWP 20a, IPCC 2007 GWP 500a, IPCC 2013 GWP 500a, ReCiPe Endpoint (E), ReCiPe Endpoint (H), ReCiPe Endpoint (I), ReCiPe Midpoint (E), ReCiPe Midpoint (H), ReCiPe Midpoint (I), TRACI, TRACI2, USEtox (consensus only), USEtox (default), USEtox (raccomended + interim), USEtox (sensitivity), USEtox Raccomended, USEtox Raccomended + Interim.

• Impronta idrica: AWARE, Berger et al 2014 (Water Scarcity), Boulary et al 2011 (Human Health), Boulary et al 2011 (Water Scarcity), Ecological Scarcity 2006 (Water Scarcity), Hoekstra et al 2012 (Water Scarcity), Motoshita et al 2010 (Human Health), Pfister et al 2009 (Eco-indicator 99), ), Pfister et al 2009 (Water Scarcity), ), Pfister et al 2009 (ReCiPe).

I metodi valutativi utilizzati in questo lavoro di tesi sono i seguenti:

### Metodo IPCC 2013

L'IPCC 2013 è un aggiornamento del metodo IPCC 2007 sviluppato dall'International Panel on Climate Change. Questo metodo elenca i fattori di cambiamento climatico con un arco temporale di 20 e 100 anni.

I fattori di caratterizzazione dell'IPCC per il potenziale di riscaldamento globale diretto (tranne CH4) dovuto alle emissioni nell'atmosfera sono:

- Esclusa la formazione indiretta di monossido di dinitrogeno dalle emissioni di azoto.
- Non tenere conto del forzante radiativo dovuto alle emissioni di NOx, acqua, solfato, ecc. Nella stratosfera inferiore +troposfera superiore.
- Non considerare la gamma di effetti indiretti forniti dall'IPCC.
- Esclusa la formazione di CO2 dalle emissioni di CO.

La normalizzazione e la ponderazione non fanno parte di questo metodo. [9]

## Metodo ReCiPe 2016

ReCiPe 2016 include entrambi i punti medi delle categorie di impatto (orientate al problema) ed endpoint (orientate al danno), disponibili per tre diverse prospettive: individualista (I), gerarchico (H) ed egualitario (E).

La prospettiva individualista considera gli effetti nel periodo più breve e dà più peso a tutti quegli effetti che si manifestano in questo momento, andando a trascurare eventuali effetti che potrebbero interessare le generazioni future.

Il metodo egualitario è quello che tiene più in considerazione il futuro, valutando eventuali effetti anche sulle generazioni a venire.

L'approccio gerarchico invece è una via di mezzo tra quello individualista e quello egualitario.

I fattori di caratterizzazione sono rappresentativi della scala globale. Per il punto medio sono state calcolate 18 tipologie d'impatto: Cambiamenti climatici, Esaurimento stratosferico dell'ozono, Radiazioni ionizzanti, Formazione di ozono, Salute umana, Formazione di polveri sottili, Formazione di ozono, Ecosistemi terrestri, Acidificazione terrestre, Eutrofizzazione dell'acqua dolce, Eutrofizzazione marina, Ecotossicità terrestre, Ecotossicità in acqua dolce, Ecotossicità marina, Tossicità cancerogena per l'uomo, Tossicità non cancerogena per l'uomo, Uso del suolo, Scarsità di risorse minerali, Scarsità di risorse fossili, Uso dell'acqua.

A livello di endpoint, la maggior parte di queste categorie di impatto del punto medio sono moltiplicate per i fattori di danno e aggregate in tre categorie di endpoint: Salute umana, Ecosistemi e Scarsità delle risorse. [10], [11]

#### Cumulative Energy Demand

Il metodo per calcolare la domanda cumulativa di energia (CED) si basa sul metodo pubblicato da Ecoinvent versione 1.01 e ampliato per le risorse energetiche disponibili nel database SimaPro. Questa versione predefinita di CED si basa sui poteri calorifici superiori dei combustibili. I fattori di caratterizzazione sono indicati per le risorse energetiche suddivise in 5 categorie di impatto:

- 1 Non rinnovabile, fossile
- 2 Non rinnovabile, nucleare
- 3 Rinnovabile, biomassa
- 4 Rinnovabile, eolico, solare, geotermico
- 5 Rinnovabile, acqua

La normalizzazione non fa parte di questo metodo. Al fine di ottenere una domanda di energia totale "cumulativa", ogni categoria di impatto è dato il fattore di ponderazione. [12] Esiste anche una variazione di questo metodo denominata Richiesta di energia cumulativa (LHV). Questo metodo è una variazione della domanda cumulativa di energia, basata sui poteri calorifici inferiori dei combustibili (LHV) dove con il rapporto tra il potere calorifico inferiore e superiore di ciascun tipo di combustibile si è convertito il potere calorifico superiore in inferiore all'interno del metodo di fabbisogno energetico.

28

#### Metodo USEtox

USEtox è un modello ambientale per la caratterizzazione umana ed eco-tossicologica nella valutazione dell'impatto del ciclo di vita e nella valutazione comparativa del rischio. USEtox 2 è progettato per descrivere il futuro, l'esposizione, gli effetti delle sostanze chimiche e include entrambi i punti medi e fattori di endpoint. Questo metodo è ufficialmente approvato dalla UNEP / SETAC Life Cycle Initiative e ufficialmente raccomandato come metodo di valutazione dalla Commissione europea, dal Centro comune di ricerca della Commissione europea, dal World Business Council per Sviluppo sostenibile e dalla United States Environmental Protection Agency. USEtox calcola i fattori di caratterizzazione per impatti cancerogeni, impatti non cancerogeni e totale impatti (Carc + non-carc) per le emissioni chimiche nell'aria interna domestica, nell'aria interna industriale, nell'aria urbana, nell'aria rurale, acqua dolce, acqua di mare, suolo agricolo, suolo naturale e dall'esposizione umana ai residui di pesticidi nelle colture alimentari consumo. L'unità del fattore di caratterizzazione per l'ecotossicità acquatica d'acqua dolce è il [PAF.m3.day/kgemissione] e per la tossicità umana [casi/ kgemissione]. Entrambi sono riassunti come Unità tossica comparata (CTU) a sottolineare la natura comparativa

dei fattori di caratterizzazione. La stessa ponderazione tra cancro e effetti non cancerosi è presunta.

I fattori di caratterizzazione forniti sono stati classificati come: ·

- Consigliato
- Intermedio

I fattori raccomandati sono indicati per le sostanze in cui il modello USEtox ™ è considerato pienamente appropriato e i dati sulle sostanze sottostanti sono di qualità sufficiente per supportare una raccomandazione. Nei casi in cui l'incertezza sia relativamente elevata il fattore di caratterizzazione è etichettato come provvisorio. [13]

#### Metodo Berger et al. 2014 (Water Scarcity)

Questo metodo si basa sulla pubblicazione Berger et al (2014). Il metodo analizza la vulnerabilità dei bacini all'esaurimento delle acque dolci. L'indice di esaurimento (WDI) indica il rischio che il consumo di acqua possa portare all'esaurimento delle risorse di acqua dolce. La scarsità d'acqua è determinata collegando il consumo annuo di acqua con la disponibilità in oltre 11000 bacini. L'indice di esaurimento spiega inoltre la presenza di laghi e falde acquifere che finora sono state trascurate nelle valutazioni della scarsità d'acqua. Impostando il WDI sul valore più alto nei bacini (semi) aridi, si tiene conto anche della carenza assoluta di acqua dolce. [14]

## <span id="page-31-0"></span>**3.4 Rappresentazione dei risultati**

Il software Simapro ha la capacità di elaborare una grande mole di dati e di esprimere i risultati in forma grafica rendendo l'interpretazione dei risultati meno complicata.

I risultati ad esempio possono venire analizzati in un primo momento con uno schema ad albero il quale rappresenta il modello del ciclo di vita del prodotto analizzato.

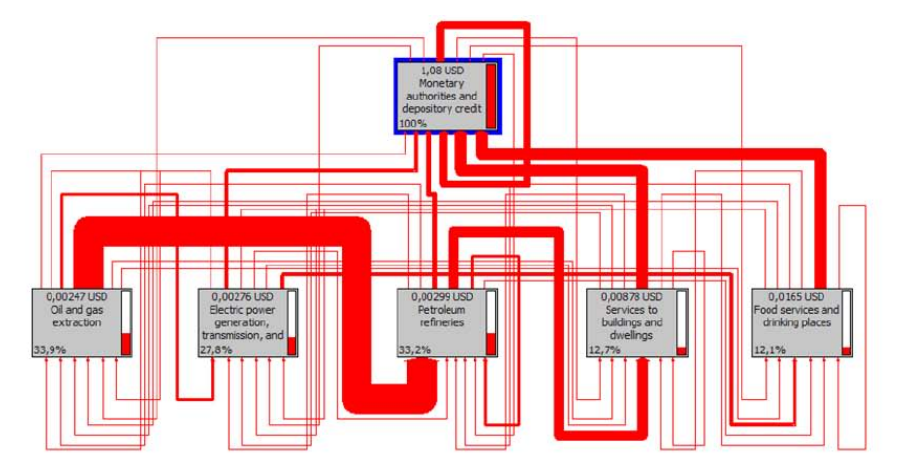

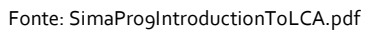

Una rappresentazione del genere è in grado di far capire in maniera immediata eventuali errori di modellazione nonché i confini del sistema preso in considerazione.

Un secondo metodo di visualizzazione dei risultati è nei risultati dell'inventario dove si può visualizzare attraverso delle tabelle il riepilogo di tutte le sostanze o prodotti coinvolti nel ciclo di vita, ed è specificata per ogni categoria la quantità in relazione all'unita funzionale considerata. Nel caso in cui la tabella nell'inventario fosse troppo estesa è possibile raggruppare le sostanze per categoria e visualizzare solo quelle d'interesse.

La terza forma di visualizzazione dei risultati riguarda la valutazione degli impatti. I dati relativi alle operazioni di caratterizzazione, normalizzazione e ponderazione vengono elaborati creando per ciascuna operazione un grafico di immediata e semplice interpretazione.

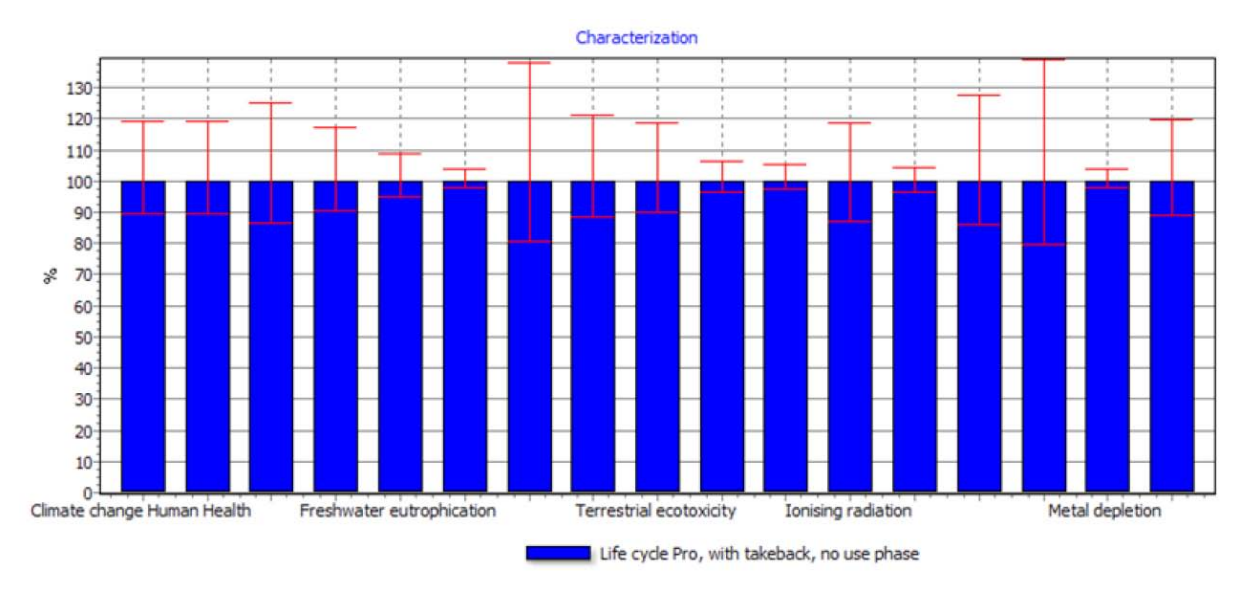

Fonte: SimaPro9IntroductionToLCA.pdf

I grafici prodotti sono differenti in base al metodo di valutazione degli impatti scelto. Tuttavia con un semplice comando si può passare ai vari altri metodi operando così un confronto ed avere un'idea della sensibilità di ciascun metodo preso a confronto.

L'analisi delle criticità ambientali viene svolta in una schermata denominata process contribution nel quale un istogramma va a rappresentare tutti i processi coinvolti nel ciclo di vita ordinandoli in base al contributo che ciascuno dà all'impatto ambientale totale del prodotto.

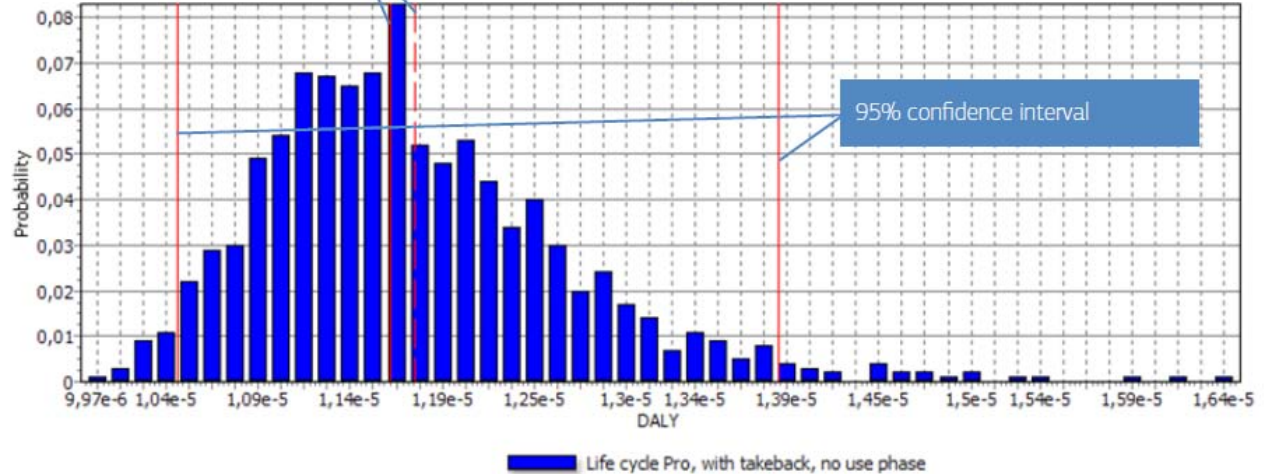

Fonte: SimaPro9IntroductionToLCA.pdf

## <span id="page-33-0"></span>**4. Elaborazione dei dati d'impianto**

I dati riguardanti l'impianto sono stati raccolti il 30 e 31 maggio 2017 e sono stati forniti in forma tabulare Excel. Essi sono il frutto di misurazioni dirette sull'impianto ed analisi svolte da terze persone esterne a questo lavoro di tesi.

L'impianto preso in considerazione è situato a Bagnoli di Sopra in provincia di Padova nella Tenuta di Sant'Anna. Esso è costituito da un impianto di gassificazione che fornisce il biogas ad un motore a combustione interna da 2500 kWh<sub>th</sub> accoppiato ad un Ciclo Rankine Organico da 135 kW capace di sfruttare l'energia termica dei fumi al camino. La struttura descritta è frutto di un ripotenziamento dell'impianto originale costituito inizialmente dal solo motore termico al quale è stato deciso in seguito di accoppiare il ciclo Rankine organico. Tuttavia, per accedere agli incentivi statali di sostegno alle FER ai sensi del DM 23/6/2016 l'impianto oggetto dell'intervento di potenziamento deve avere una differenza tra il valore della potenza dopo l'intervento e quello della potenza prima dell'intervento non superiore al valore di soglia vigente per impianti alimentati dalla stessa fonte, in questo caso 1 MW. Per rispettare questo vincolo il gestore ha dovuto ridurre il carico del motore a 930 kW e compensare la mancanza di potenza con l'impianto a fluido organico. Questa scelta progettuale può essere ritenuta discutibile e sarà un caso di studio in un paragrafo successivo.

Al momento della raccolta dei dati il gassificatore era caratterizzato da una dieta bicomponente costituita da insilato di mais e farina di mais con pesi differenti. In particolare:

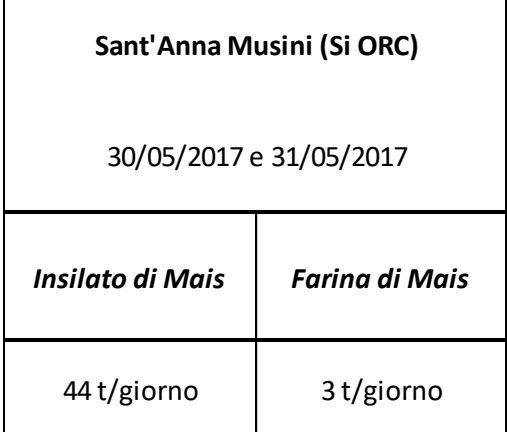

33

Questi valori, espressi in tonnellate giorno, sono moltiplicati per la loro densità media corrispondente a 240 Nm<sup>3</sup>/t per l'insilato di mais e di 80 Nm<sup>3</sup>/t per la farina, in modo tale da ottenere il volume giornaliero totale di biomassa d'alimentazione del digestore.

Volume totale di biomassa al giorno = (Densità  $*$  massa)

Volume totale di biomassa al giorno  $=$   $\mid$  240  $Nm^3$  $\frac{u}{t}$  \* 44  $t$  $\left(\frac{1}{\text{giorno}}\right) + \left(80\right)$  $Nm^3$  $\frac{1}{t} * 3$  $\boldsymbol{t}$  $\frac{1}{\text{giorno}}\Big)\Big|$ Volume totale di biomassa al giorno = 10800  $Nm^3$ giorno

#### <span id="page-34-0"></span>**4.1 Calcolo dell'energia annua netta**

Come detto in precedenza la potenza del motore è stata ridotta a 930 kW. Ipotizzando un fattore di carico di 8000 ore/anno, coerente con un impianto a biogas nel mercato italiano, si ottiene moltiplicandolo per la potenza l'energia prodotta annualmente:

 $Energia$  prodotta annualmente = Potenza motore  $*$  Fattore di carico

 $\emph{Energy}$ a prodotta annualmente = 930 kW  $\ast$  8000 ℎ  $\frac{1}{anno} = 7440000$  $kWh$ anno

Tuttavia, si tratta di un'energia lorda perché non è stata considerata l'energia autoconsumata per garantire le funzionalità dell'impianto stesso. L'energia autoconsumata è stata ipotizzata dell'ordine del 9 % di quella lorda.

 $Energia\ autoconsumata = Energyia\ prodotta * 0.09 = 7440000 * 0.09 = 669600$  $kWh$ anno

 $Energia$  netta prodotta =  $Energia$  prodotta -  $Energia$  autoconsumata =

 $Energia$  netta prodotta = 7440000 – 669600

Energia netta prodotta  $= 6770400$ kWh anno

#### <span id="page-35-0"></span>**4.2 Calcolo del volume di biomassa**

Il valore totale di biomassa totale giornaliero se moltiplicato per 365 giorni annui e diviso per la produzione di energia netta annua viene espresso in funzione dell'unità funzionale prescelta, il kilowattora:

 $Volume\ di\ biomass a\ =\ Volume\ total\ e\ di\ biomass\ a\ a\ given\ *$ 365 Energia netta prodotta

Volume di biomassa = 10800 ∗ 365 6770400  $Volume\ di\ biomass a\ = 0.58$  $Nm^3$ kWh

#### <span id="page-35-1"></span>**4.3 Calcolo del volume del biogas**

Per il biogas è stato considerato un potere calorifico di 5,5 kWh/Nm<sup>3</sup>. Noto questo valore è ora possibile calcolare il volume del biogas:

Volume del biogas = Potenza termica motore  $\ast$ Fattore di carico Potere calorifico biogas Volume del biogas = 2500  $\ast$  ( 8000  $\left(\frac{36363636363636}{5.5}\right) = 363636363636$  $Nm^3$ anno

Dividendo tale valore per l'energia netta prodotta annualmente otteniamo il volume dei biogas espresso in termini di unità funzionale.

Volume del biogas = 3636363,636 <sup>6770400</sup> <sup>=</sup> 0.53  $Nm^3$ kWh

Questo poteva essere calcolato anche come:

Volume del biogas = Portata volumetrica del biogas  $\ast$ Fattore di carico  $\frac{1}{\text{Energia netta producta}} =$ Volume del biogas =  $469.5*$ 8000  $\frac{1}{6770400} = 0.55$  $Nm^3$  $kWh$
#### **4.4 Calcolo della massa del biogas**

Per il calcolo della massa del biogas si sfrutta il volume del biogas trovato in precedenza moltiplicandolo per la densità del biogas. Per la densità del biogas si è elaborata la lista delle varie componenti del biogas espresse in mg/Nm<sup>3</sup> .

Alcuni componenti principali sono stati forniti in forma percentuale. Si è dovuto quindi ricorrere ad una conversione moltiplicando la frazione percentuale per la densità in Nm<sup>3</sup>. Una volta convertite tutte le densità parziali dei numerosi componenti del gas si è proceduto a sommarle e trovare il valore di densità totale del biogas pari a 1217509 mg/Nm<sup>3</sup>.

Nota ora la densità riportata come 0.001217509 t/Nm<sup>3</sup> è possibile calcolare la massa del biogas come:

Massa del biogas =  $Volume$  del biogas  $*$  Densità totale del biogas = Massa del biogas = 3636363,636 ∗ 0.001217509 = 4427,3  $t$ anno

Dividendo tutto per l'energia netta annua si ottiene la massa del biogas espressa in funzione dell'unità funzionale.

$$
Massa\ del\ biogas = \frac{4427.3}{6770400} = 0.000653921 \frac{t}{kWh}
$$

### **4.5 Calcolo del peso della biomassa**

Noti i valori iniziali di alimentazione giornaliera della biomassa al digestore e moltiplicandoli per i giorni dell'anno si ottiene la quantità di biomassa espressa in t/anno. Dividendo poi per l'energia netta annuale ci si riporta come di consueto nell'unità funzionale.

 $Peso\,biomassa = (44 * 365) + (3 * 365) = 17155$  $\boldsymbol{t}$ anno Peso biomassa = 17155  $\frac{114400}{6770400} = 0.002533824$  $\boldsymbol{t}$  $kWh$ 

#### **4.6 Calcolo della massa di digestato**

Il digestato è la parte rimanente dopo l'avvenuta digestione della biomassa all'interno del digestore. Attraverso un semplice bilancio di massa al digestore è quindi possibile ricavare la massa di digestato. Questo è un dato importante da conoscere perché da esso dipendono il costo e l'impatto ambientale del trasporto del digestato dal luogo di produzione a quello di smaltimento che può essere il campo dove avverranno future coltivazioni per la produzione di biomassa o direttamente in discarica.

 $Massa$  di digestato = Massa di biomassa - Massa di biogas = Massa di digestato = 17155 − 4427,3 = 12727,7  $\boldsymbol{t}$ anno

Dividendo per l'energia netta annua si ottiene, come di consueto, il riferimento all'unità funzionale:

Massa di digestato = 
$$
\frac{12727,7}{6770400} = 0.001879903 \frac{t}{kWh}
$$

### **4.7 Conversione delle emissioni in aria**

Le emissioni in aria sono state fornite in forma tabellare, ma con diverse unità di misura. Una parte come l'ossigeno e il biossido di carbonio sono stati forniti in %V/V (percentuale di rapporto volumetrico). Si è dovuto quindi convertirle in kg/kWh e in seguito in mg/kWh nel seguente modo:

*Emissione di Ossigeno* = 
$$
\left(\frac{\%_{V}^{V}}{100}\right) * Density Ossigeno * Portata fumi * \left(\frac{Fattore di carico}{Energya netta prodotta}\right)
$$
  
\n*Emissione di Ossigeno* =  $\frac{7,2}{100} * 1,429 * 4130 * \frac{8000}{67770400} = 0.5021 \frac{kg}{kWh} = 502100,2 \frac{mg}{kWh}$ 

*Emissione di* 
$$
CO_2 = \left(\frac{96\overline{V}}{100}\right) * Density CO_2 * Portata fumi * \left(\frac{Fattore di carico}{Energya netta prodotta}\right)
$$
  
\n*Emissione di*  $CO_2 = \frac{13.2}{100} * 1,976 * 4130 * \frac{8000}{67770400} = 1.272877 \frac{kg}{kWh} = 1272877 \frac{mg}{kWh}$ 

Per quanto riguarda invece le altre emissioni poiché sono state fornite in mg/Nm<sup>3</sup> si è dovuto provvedere ad una diversa conversione con l'accortezza nel caso di emissione più bassa della sensibilità dello strumento di considerare come quantitativo la metà della sensibilità minima:

#### $Emiss. X =$ Emissione non convertita \* Ore giornaliere \* Giorni annui \* Portata dei fumi Potenza elettrica \* Fattore di carico

Di seguito viene riportata la tabella con le emissioni convertite.

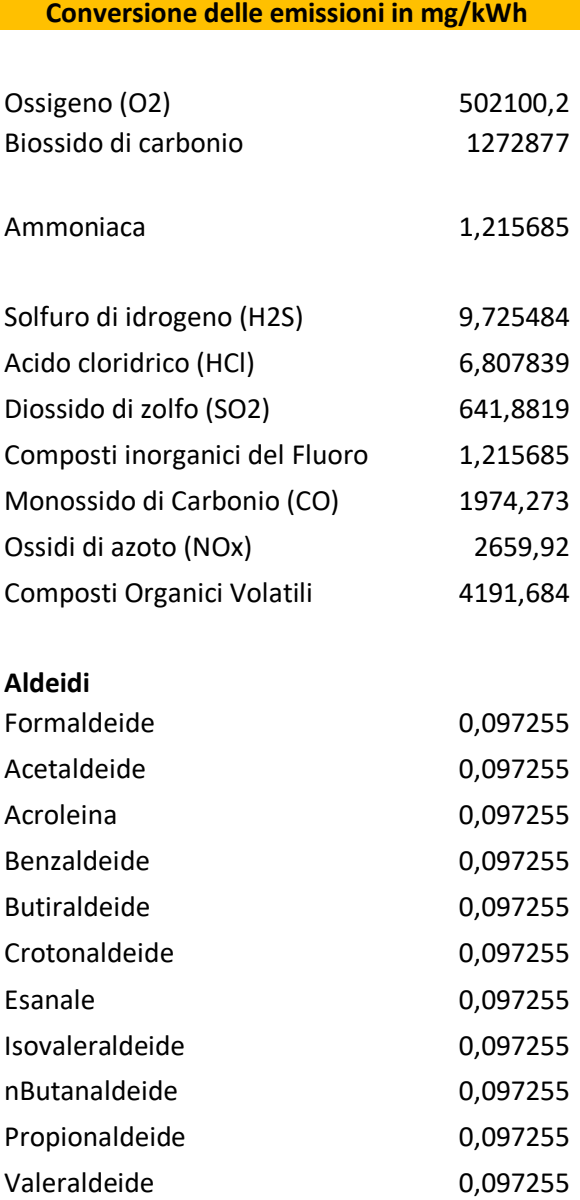

### **Diossine PCDD PCDF**

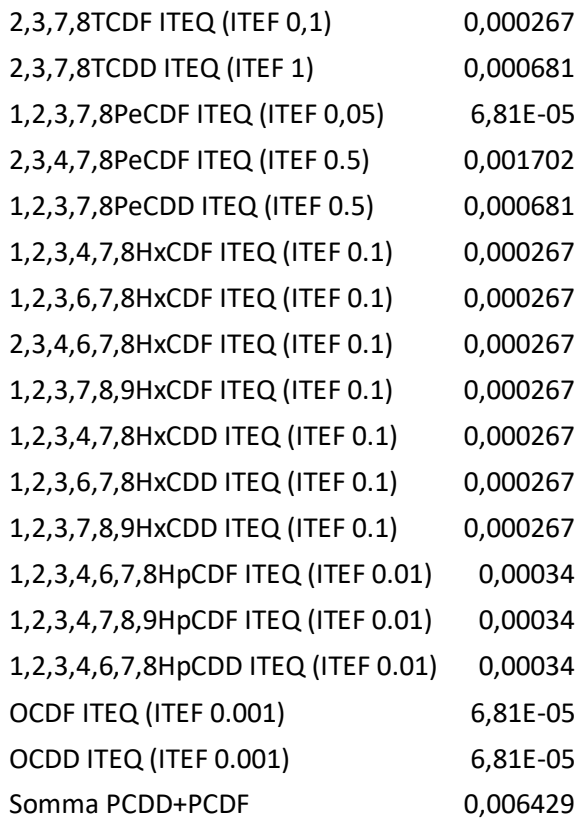

### **Idrocarburi Policiclici Aromatici**

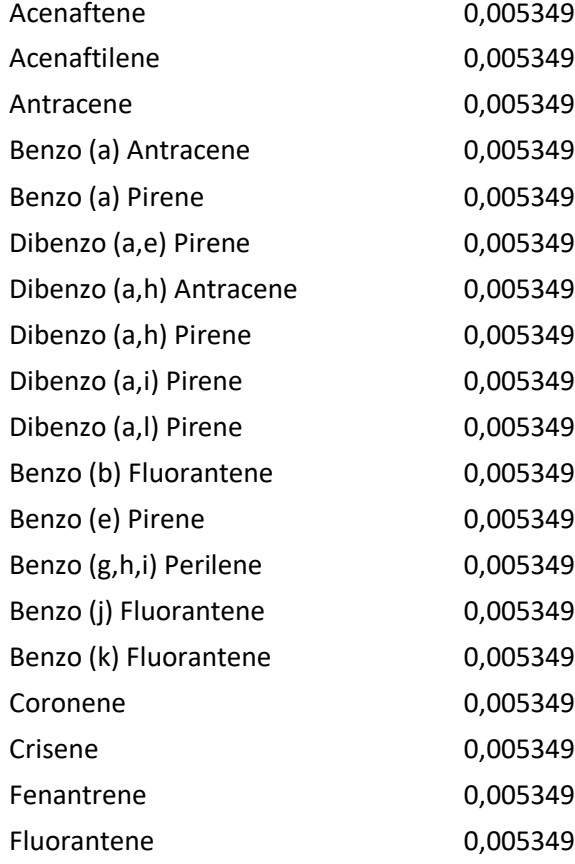

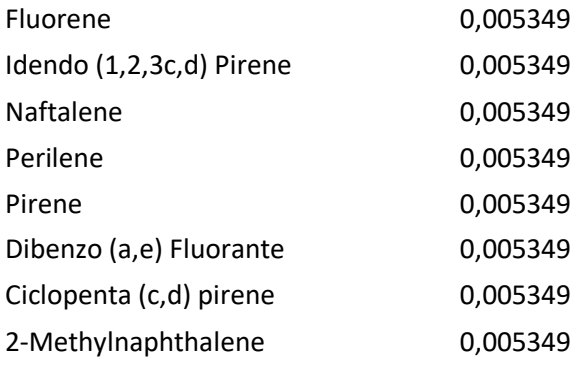

# **5. Modellazione delle componenti d'impianto**

Per poter utilizzare in Simapro le varie componenti d'impianto già implementate di default nel database si è dovuto ricorrere ad una loro ricalibrazione basata sull'energia elettrica netta prodotta nell'arco della vita utile dell'impianto.

## **5.1 Modello del motore termico da 2500 kW termici**

Non essendo presente nel database un motore a combustione interna alimentato a biogas con una potenza di 2500 kW termici si è dovuto cercare il motore con una taglia il più vicina possibile a quella reale, in questo caso un motore da 6400 kW che tenga in considerazione anche il costo energetico di assemblaggio, i rifiuti generati dopo l'utilizzo e le emissioni. Stimando che il motore abbia una vita utile pari a quella dell'impianto (15 anni), si è riscalato adattandolo alla potenza richiesta nel seguente modo:

Quantita fisica motore =  $\frac{1}{Energy}$  secreta termina presence net modello Potenza termica richiesta Potenza termica presente nel modello

Quantita fisica motore = 2500  $\frac{6400}{6770400 * 15} = 3,85 * 10^{-9}$  $\overline{p}$  $\frac{r}{kWh}$ 

Ove tale risultato è espresso in riferimento all'unità funzionale che è il kWh.

### **5.2 Modello della dieta del digestore e coltivazione della biomassa**

Partendo dai dati iniziali riguardanti l'alimentazione del digestore e riportandosi come spiegato in precedenza all'unità funzionale, si sono inseriti tra gli assemblaggi le giuste quantità fisiche di insilato di mais e farina di mais entrambi scelti all'interno della banca dati del programma con l'accortezza di considerare la tipologia unit che garantisce una maggior trasparenza rispetto alla tipologia system.

Per quanto riguarda l'insilato di mais esso è espresso da un set di dati che rappresenta la produzione di 1 kg di insilato di mais fresco con un'umidità di stoccaggio del 72 % e una resa di 49166 kg/ha. Questa attività inizia dopo il raccolto precedente considerando come input i semi e come fertilizzante il letame agricolo rappresentato solo in termini di emissioni dirette sul campo.

Per la farina di mais invece viene considerata la produzione di farina di mais e di semi di mais da un processo di macinazione a secco fatto in Italia.

La coltivazione della biomassa invece è stata implementata costruendo un processo che considerasse al suo interno i due precedenti riguardanti la dieta in modo tale da risultare già riferito all'unità funzionale.

### **5.3 Modello del trasporto della biomassa**

È stato considerato in questo caso un trasporto della biomassa dal campo al digestore con dei mezzi agricoli per una distanza tipica di 20 km. Si è richiamato quindi il processo già implementato nel modello definito Transport, tractor and traieler moltiplicando le tonnellate per kWh di biomassa per i chilometri da percorrere.

Quantità fisica processo trasporto = 
$$
\left(\frac{Tonnellate di biomassa}{kWh}\right) * km da percorrere
$$

 $Quantità fisica processo trasporto = (0,002587735) * 20 = 0,0518$ tkm  $kWh$ 

## **5.4 Modello del digestore**

Anche per il sistema di digestione si è dovuto ricorrere ad una proporzione in quanto il digestore anaerobico con smaltimento e flussi di rifiuti è implementato con un volume utile differente da quello dell'impianto. La taglia che più si avvicina ai 1000 m<sup>3</sup> necessari è un modello da 300 m<sup>3</sup>. Sempre stimando la vita utile di 15 anni si riporta all'unità funzionale come visto in precedenza per il motore termico.

Quantita fisica digestore =  $\frac{1}{Energy}$  retains presence not modello Volume richiesto Volume presente nel modello

Quantita fisica componente 
$$
X = \frac{\frac{1000}{300}}{6770400 * 15} = 3,28 * 10^{-8} \frac{p}{kWh}
$$

Ove tale risultato è espresso in riferimento all'unità funzionale che è il kWh.

### **5.5 Modello del gruppo ORC**

Per il gruppo ORC si è preso in considerazione un ciclo Rankine organico da 200 kW elettrici da scalare come di consueto per portarlo alla potenza reale d'impianto di 135 kW sempre riferendoli all'unità funzionale e considerando una vita utile analoga a quella delle altre componenti d'impianto.

Quantita fisica  $ORC = \frac{Potenza\text{ }presente\text{ }nel\text{ }modello}{F_{12}\text{ }use\text{ }int\text{ }modelto\text{ }Uite\text{ }title\text{ }in}$ Potenza richiesta<br>Potenza presente nel modello Energia netta prodotta \* Vita utile impianto

Quantita fisica componente 
$$
X = \frac{\frac{135}{200}}{6770400 * 15} = 6,65 * 10^{-9} \frac{p}{kWh}
$$

Nell'ORC presente nel software il fluido organico è il perfluoropentano (C5F12), appartenente alla famiglia dei perfluorocarburi. Nel caso in esame invece si ha la presenza di tetrafluoroetano (R134a). Tuttavia, dal confronto chimico fisico delle due sostanze si è potuto approvare il cambio di sostanza in quanto entrambe hanno densità confrontabili, 1,63 g/ml a 20°C per perfluoropentano e 1,22 g/ml a 20 °C per l'R134a. Anche il calore specifico dei due fluidi sono confrontabili, per il perfluoropentano si ha un calore specifico di 1,088 kJ/ (kg\*K) e di 1,44 kJ/ (kg\*K) per l'R134a.

Differenti invece risultano essere i valori di global warming potential dei due fluidi.

Il perfluoropentano ha un GWP di 7500, mentre l'R134a di 1430, valore quasi cinque volte inferiore che migliora significativamente l'impatto ambientale che ha l'ORC del caso studio rispetto a quello presente in database.

Una volta sostituito il fluido, si è proceduto dimensionando tutta la parte necessaria all'accoppiamento termico tra i fumi in uscita dal motore termico e il ciclo Rankine organico.

In questo caso il programma è sprovvisto di modelli completi, è stato necessario dunque crearne uno ad hoc. Per avere un riferimento veritiero per quanto riguarda le misure fisiche degli scambiatori ci si è basati un progetto già sviluppato dal quale poi sono state scalate le varie grandezze usando come parametro per la comparazione la potenza termica massima estraibile dal camino.

Dallo studio delle emissioni infatti è stato possibile misurare la temperatura dei fumi al camino nel caso dell'impianto con ORC inserito e ORC disinserito. Da questa differenza di temperatura ipotizzando un potere calorifico dei fumi di 1,1 (kJ/kg\*K) e una densità di 0,78 kg/Nm<sup>3</sup> e sapendo

44

con precisione la portata volumetrica dei fumi è possibile calcolare la potenza termica teorica massima estraibile dai fumi:

Potenza termica estraibile dai fumi =  $\dot{m} * C_p * \rho * (t_{senza \, ORC} - t_{con \, ORC})$ 

Potenza termica estraibile dai fumi =  $4130 * 1,1 * 0,78 * (470 - 171) = 1059518$ kJ ℎ

Potenza termica estraibile dai fumi = 1059518  $\frac{3600}{3600}$  = 294  $kW_{th}$  I dati di partenza degli scambiatori già implementati sono i seguenti:

# Per il preriscaldatore:

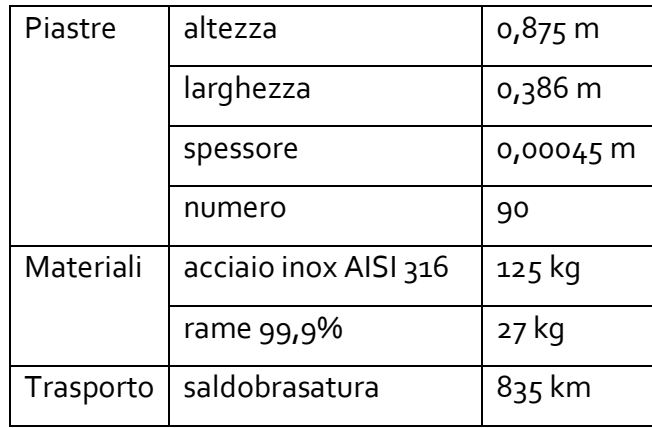

# Per l'evaporatore:

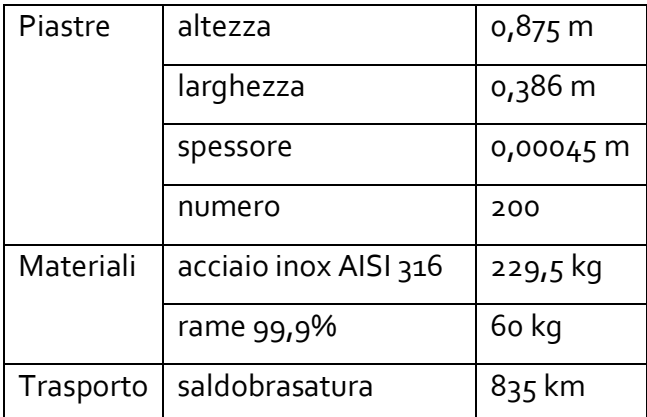

Per un impianto dalle seguenti caratteristiche:

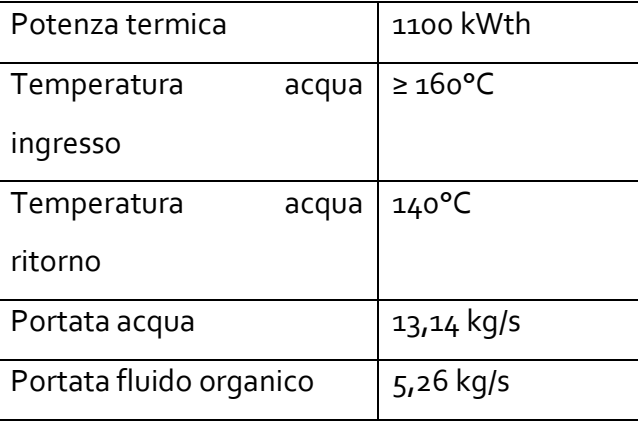

A questo punto è stato possibile sviluppare le varie proporzioni che hanno permesso di andare a dimensionare in maniera precisa le varie componentistiche di accoppiamento termico tra i fumi e il gruppo ORC.

Il preriscaldatore e l'evaporatore implementati hanno le seguenti caratteristiche:

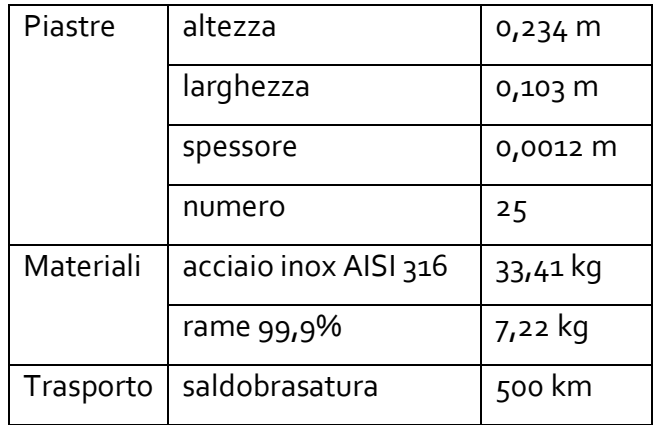

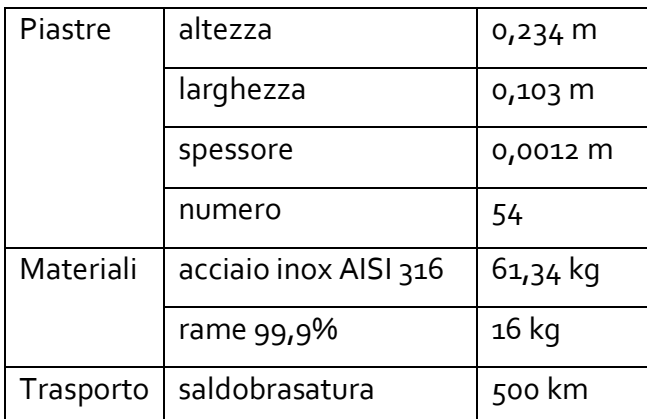

Per considerare il peso del trasporto nel ciclo di vita dei componenti i chilometri fatti per il trasporto, ipotizzati essere 500, sono stati moltiplicati per il peso dei componenti stessi ottenuto dalla somma dei pesi dei vari materiali.

Per il preriscaldatore si ha un valore del trasporto di 20,315 tkm considerando come vettore un camion EURO 3 da 7,5 tonnellate.

Per l'evaporatore invece 38,67 tkm considerando una medesima distanza e trasporto.

Per la pompa di circolazione si considera invece un peso di 40 kg con un trasporto di 150 km il quale genera un onere in termini di trasporto di 6 tkm.

Anche il volume di fluido organico è stato calcolato con una proporzione derivante da un impianto già caso di studio, dotato di 330 litri di R134a. se ne ricava che nell'impianto preso in considerazione sono alloggiati 440 kg di R134a.

# **6. Analisi degli impatti**

Per iniziare correttamente un'analisi degli impatti è bene avere una visione globale della situazione in essere andando a valutare le categorie d'impatto obbligatorie da applicare all'unità funzionale del sistema.

L'analisi di ciascun impatto segue un determinato ordine logico sintetizzabile nei seguenti quattro punti:

- Confronto degli impatti totali includendo o escludendo le emissioni a lungo termine e analisi della valutazione d'impatto
- Analisi per contributi con l'obbiettivo di evidenziare quale processo (sia a livello di beneficio che d'impatto) contribuisce in percentuale maggiore all'impatto totale.
- Confronto di ciascun contributo includendo le emissioni a lungo termine per evidenziare i contributi da cui derivano la maggior parte delle emissioni a lungo termine
- Analisi di dettaglio dei contributi da cui derivano la maggior parte delle emissioni a lungo termine per evidenziare il sottoprocesso e successivamente la sostanza emessa a cui sono associate la maggior parete delle emissioni a lungo termine.

# **6.1 Emissione di CO<sup>2</sup> calcolata con il GWP nell'impianto complessivo**

Facendo girare l'intero modello d'impianto con il metodo IPCC GWP 20 si evince che l'impianto è responsabile di una produzione di 0,299 kg di CO2 equivalente per la produzione di 1 kWh. Analizzando il dettaglio presentato nel seguente grafico si nota che il maggior responsabile della produzione di CO2 equivalente è il motore termico.

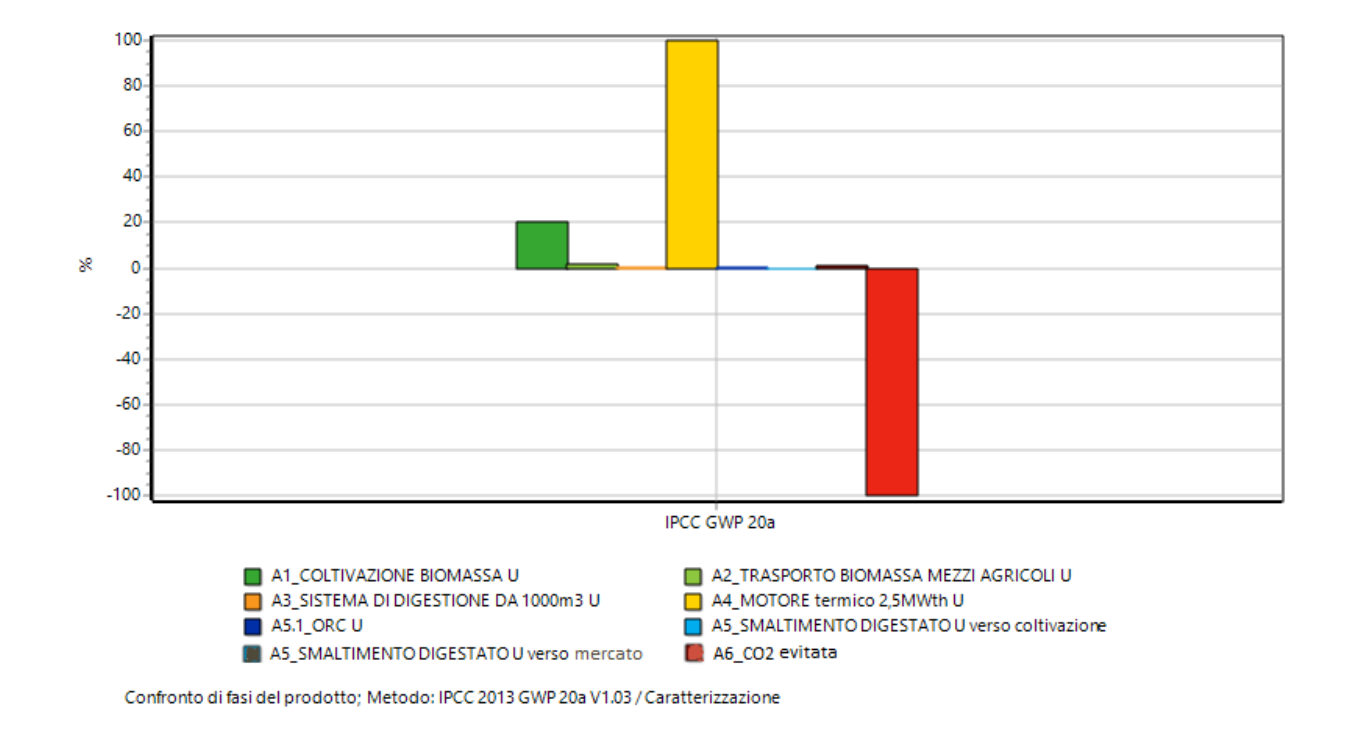

Come si può vedere il contributo dovuto al motore viene quasi del tutto compensato dall'anidride carbonica evitata perché la biomassa in crescita assorbe e fissa la CO2 liberata con la combustione stessa del biogas da essa generato.

Esclusi dunque reciprocamente i contributi auto bilanciati appena descritti il contributo maggiore è dovuto alla coltivazione della biomassa. Essa infatti è responsabile della produzione di 0,257 kg di CO2 equivalente, corrispondente alla quasi totalità della produzione dell'impianto complessivo. Dal grafico ad albero è possibile vedere i vari contributi di questa produzione:

- 0,126 kg di CO2 equivalente riguardante la coltivazione di 2,37 kg di insilato di mais
- 0,131 kg di CO2 equivalente riguardante la coltivazione di 0,162 kg di farina di mais

Questi risultati erano attesi in quanto il mais destinato all'insilamento o alla macinazione ha la medesima origine, ma trattamenti differenti. L'insilato infatti dopo un adeguato essiccamento è pronto per il digestore, la farina invece deve andare incontro a processi di vagliatura e macinazione nonché stoccaggio in ambiente controllato e questa è la causa della più elevata di CO2 equivalente per la produzione della quasi medesima quantità di insilato.

Il trasporto della biomassa con i mezzi agricoli, il sistema di digestione, lo smaltimento del digestato e l'ORC hanno un contributo non confrontabile rispetto agli impatti precedenti.

### **6.2 Emissione di CO<sup>2</sup> calcolata con il GWP senza ORC**

Come detto in precedenza l'impianto nel complesso è costituito da due blocchi principali collegati termicamente; uno è costituito dal motore a combustone interna alimentato dal gassificatore, mentre l'altro è il gruppo ORC. Risulta interessante dunque ai fini di un confronto equo eseguire un'analisi del tutto simile alla precedente, ma su di un ipotetico impianto senza ORC. Perché il confronto regga tuttavia è necessario che la potenza complessivamente installata sia uguale alla precedente. Vien da sé che mancando il ciclo Rankine organico sia necessario aumentare la potenza del motore termico a 1 MW e quindi sia necessario un cambio di dieta in termini di portata di massa al digestore.

Per fare ciò ci si è basati sul consumo di biomassa per kWh prodotto dello stesso caso di studio con ORC disinserito, dato calcolato facendo una proporzione tra dieta con potenza ridotta a 930 kW e dieta con potenza aumentata a 1 MW. Da questo dato è possibile calcolare la nuova dieta e di seguito l'emissione di CO2 equivalente per l'impianto senza ORC.

Facendo girare il programma con la nuova dieta si è potuto constatare che l'impianto è responsabile di una produzione di 0,325 kg di CO2 equivalente per la produzione di 1 kWh, valore decisamente superiore rispetto al caso precedente in cui venivano prodotti 0,299 kg di CO2 equivalente.

Analizzando il grafico sulla produzione di CO2 equivalente risulta anche in questo caso preponderante il ruolo del motore termico, il quale però viene compensato dalla CO2 assorbita dalla biomassa.

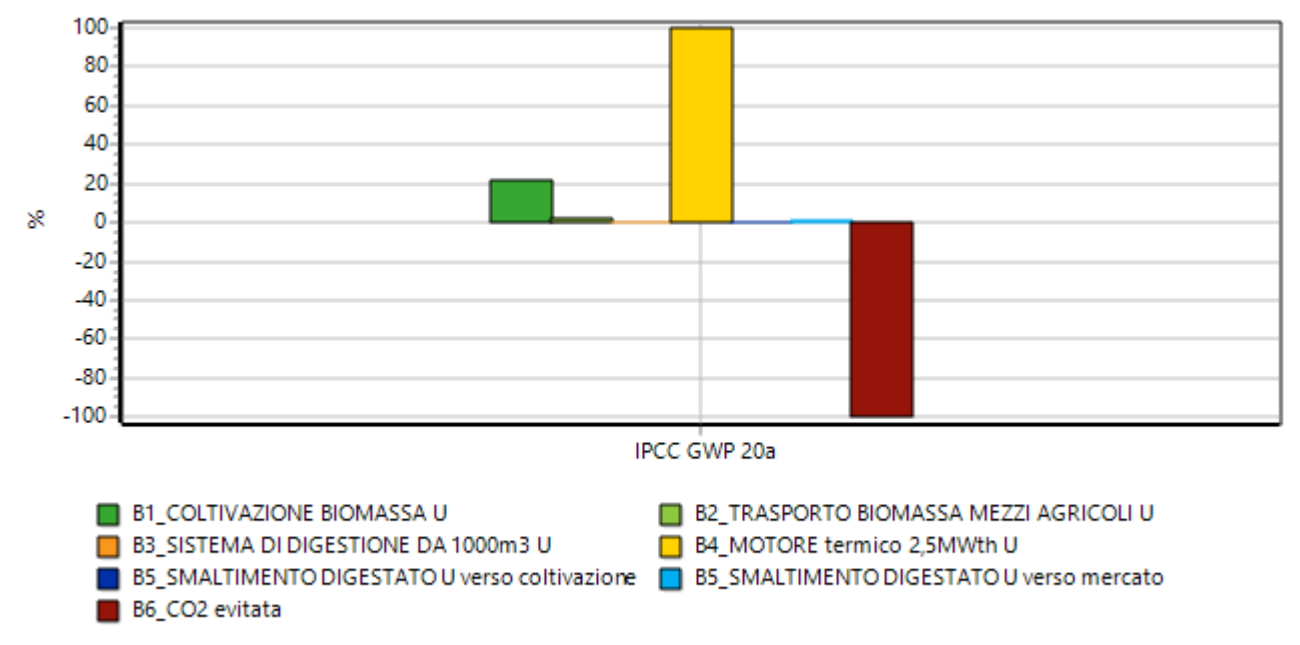

Confronto di fasi del prodotto; Metodo: IPCC 2013 GWP 20a V1.03 / Caratterizzazione

Il contributo maggiore è dunque dovuto alla coltivazione della biomassa. Essa infatti è responsabile della produzione di 0,276 kg di CO2 equivalente, corrispondente alla quasi totalità della produzione dell'impianto complessivo.

Dal grafico ad albero è possibile vedere i vari contributi di questa produzione:

- 0,0715 kg di CO2 equivalente riguardante la coltivazione di 1,35 kg di insilato di mais
- 0,131 kg di CO2 equivalente riguardante la coltivazione di 0,162 kg di farina di mais
- 0,0816 kg di CO2 equivalente riguardante la coltivazione di 1,08kg di barbabietole.

Il trasporto della biomassa con i mezzi agricoli, il sistema di digestione, lo smaltimento del digestato e l'ORC hanno un contributo non confrontabile rispetto agli impatti precedenti. Si possono confrontare nella seguente tabella i risultati finora ottenuti:

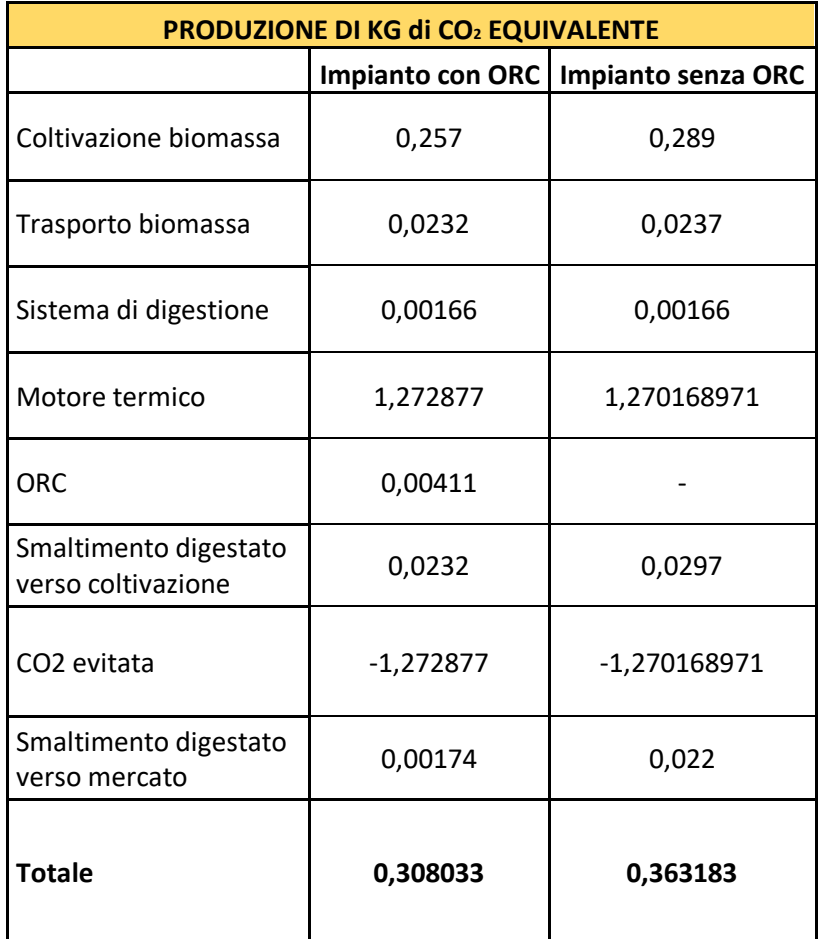

Come si può notare, nonostante la compensazione della CO2 evitata sia pressoché identica nei due casi, la produzione di CO2 equivalente è prevalente nel caso senza ORC. La dieta del digestore

infatti deve essere variata per sopperire alla perdita energetica dovuta all'eliminazione del ciclo a fluido organico, ne risulta dunque un incremento di CO2 dovuta in maniera più accentuata per quanto riguarda la coltivazione della biomassa. Essa infatti non aumenta solo in termini di tonnellate da coltivare, irrigare e raccogliere ma anche in termini qualitativi, poiché viene aggiunto al mix di alimentazione anche la barbabietola.

In conclusione, si può dire che per quanto riguarda la produzione di CO2 equivalente l'impianto più conveniente è quello con ORC in quanto di per sé la parte aggiuntiva comporta un aumento irrisorio di soli 0,00411 kg di CO2 eq. a beneficio di un calo complessivo degli altri contributi.

### **6.3 Analisi con ReCiPe 2016 Endpoint (H)**

Tra i vari metodi di analisi degli impatti offerti da Simapro del tipo ReCiPe 2016 si è scelto di utilizzare prima l'endpoint e in seguito il midpoint in modo da avere una visione dell'impatto sia orientata al danno finale futuro sia durante la vita e l'esercizio dell'impianto. Per entrambi si è considerata la prospettiva gerarchica (H) via di mezzo ideale tra la tipologia individualista ed egualitaria.

Il metodo ReCiPe 2016 tiene in considerazione numerose categorie d'impatto, si è deciso così di snellirle per evitare di inserire impatti estremamente piccoli, si sono presi in considerazioni quelli con valore superiore a 10<sup>-10</sup>.

Di seguito il grafico riassuntivo degli impatti nel quale vengono accorpati a due a due gli stessi impatti, uno riferito all'impianto intero e l'altro senza ciclo Rankine organico.

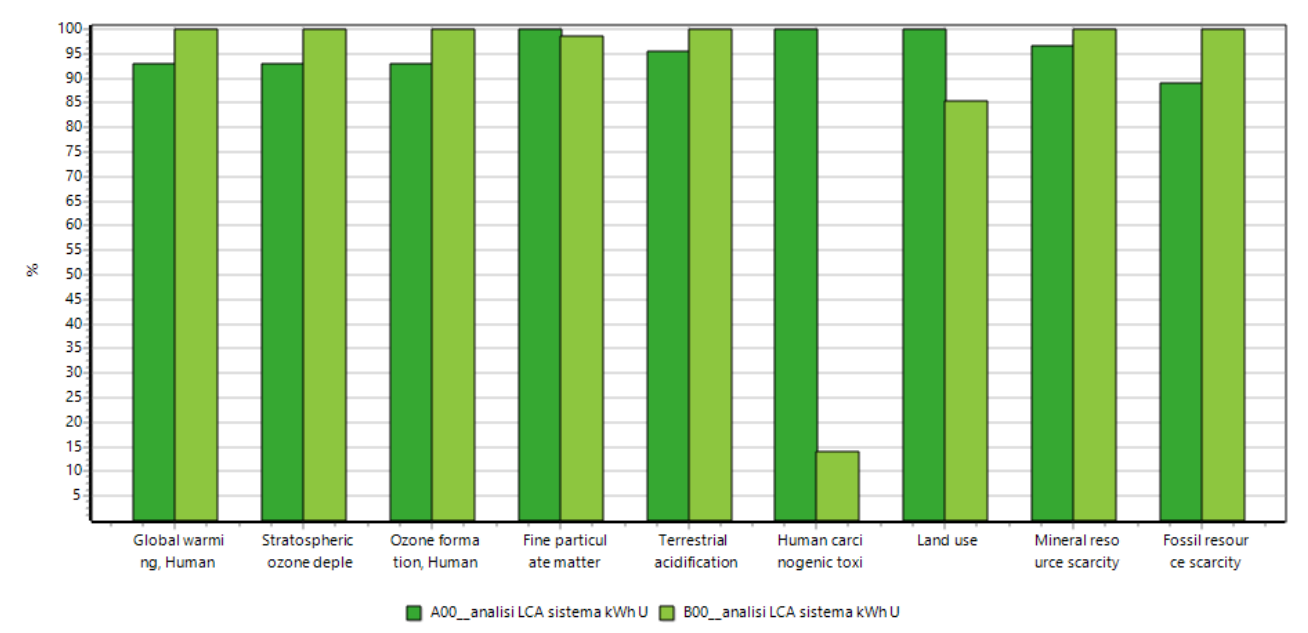

Confronto di 1 p 'A00 analisi LCA sistema kWh U' con 1 p 'B00 analisi LCA sistema kWh U': Metodo: ReCiPe 2016 Endpoint (H) V1.02 / Caratterizzazione

La prima categoria presa in considerazione è il Global Warming Human Health che tiene conto dell'effetto del riscaldamento terrestre nei confronti della salute umana, il secondo è lo Stratospheric Ozone Depletion che considera l'assottigliamento dell'ozono stratosferico. Il terzo invece è l'Ozone Formation Human Health che misura la formazione dell'ozono correlandolo alla salute umana. Queste prime caratterizzazioni risultano essere maggiori per l'impianto senza ORC ed è legato alla maggiore produzione di anidride carbonica e clorofluorocarburi che vanno a rompere le molecole dell'ozono. Sono maggiori per la stessa tipologia di impianto anche l'acidificazione terrestre, l'uso di risorse minerali nonché quello di risorse fossili. Questo è da attribuire all'uso più gravoso di macchine agricole per l'aumento di biomassa da coltivare per sopperire al ciclo organico.

Di particolare interesse è invece la formazione di polveri sottili, di tossine cancerogene per l'uomo e l'uso di terra che risultano essere superiori per l'impianto completo. Spicca fra tutti la differenza delle tossine cancerogene che risultano essere molto superiori per l'impianto con ORC.

La giustificazione di questo è da attribuirsi alla liberazione in atmosfera di Dibenz(a,h)antracene, Dioxin,2,3,7,8Tetraclorodibenzo, Etanotetrafloruro (HFC 134a) in quantità superiori rispetto al caso non ORC. Va detto tuttavia che i valori di tali sostanze sono misurate in DALY e il più elevato valore non supera l'ordine di grandezza 10<sup>-7</sup>, valori dunque irrisori i quali tuttavia se rapportati a valori nulli fanno risultare le tossine cancerogene da ORC nettamente prevalenti rispetto al caso senza fluido organico.

È utile anche in questo caso riportare una tabella riassuntiva dei valori riportati nell'istogramma precedente.

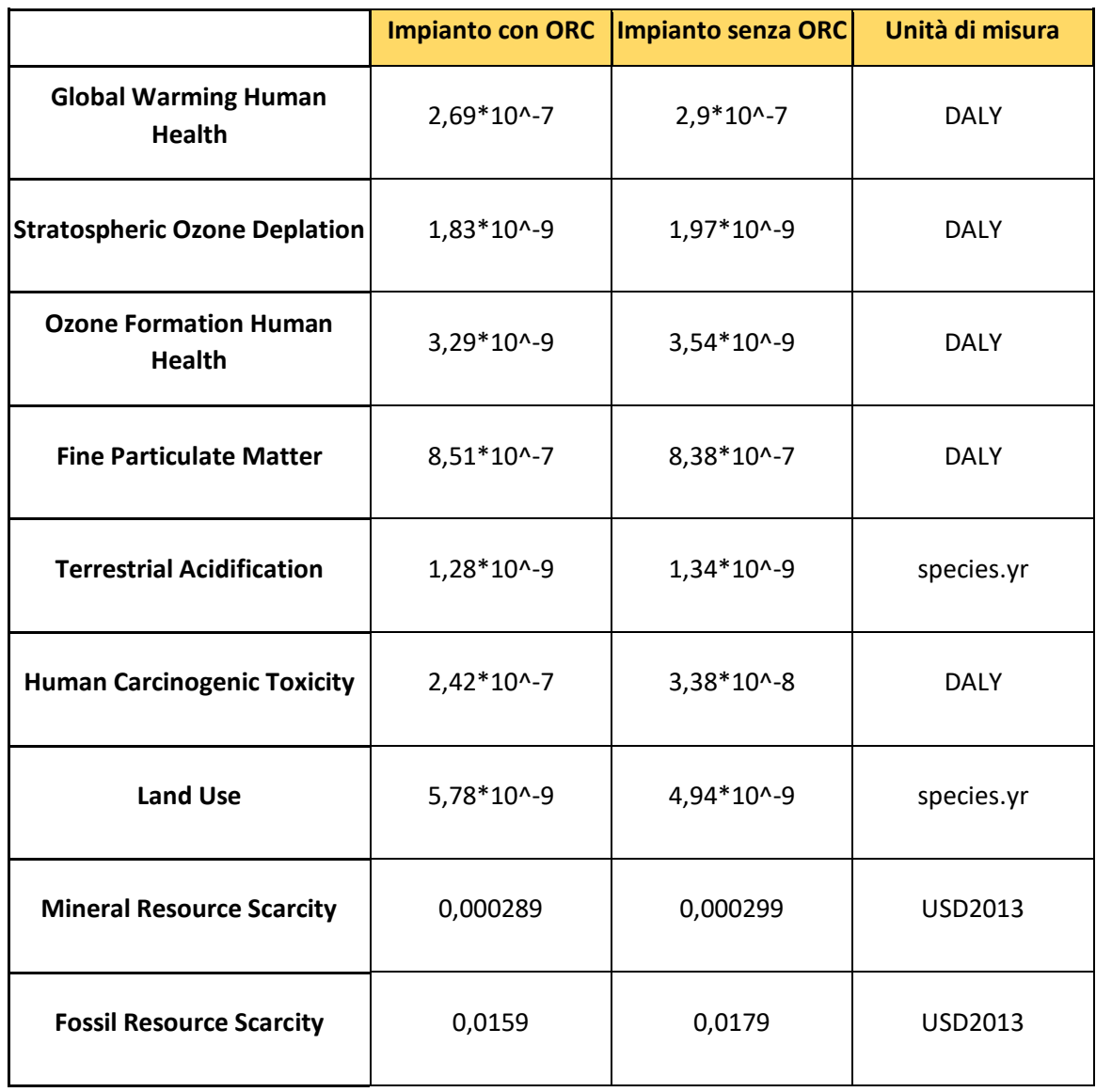

Dove il DALY è il Disability-adjusted life year ovvero una misura della gravità globale di una [malattia,](https://it.wikipedia.org/wiki/Malattia) espressa come il numero di anni persi a causa della malattia, per [disabilità](https://it.wikipedia.org/wiki/Disabilit%C3%A0) o per [morte](https://it.wikipedia.org/wiki/Morte) prematura. Il DALY è la somma di due componenti, gli YLD ovvero gli anni vissuti con malattia o disabilità e gli YLL che sono gli anni di vita persi.

Il species.yr è una misura del danno basata sul numero di specie scomparse in un anno

L'USD2013 indica invece il danno finanziario espresso in dollari americani con riferimento al 2013.

### **6.4 Analisi con ReCiPe 2016 Midpoint (H)**

Per analizzare l'impatto ambientale durante la vita dell'impianto si è scelto di analizzarlo con il metodo ReCiPe 2016 Midpoint sempre sotto una prospettiva gerarchica.

Anche in questo caso il metodo tiene in considerazione numerose categorie d'impatto, si sono presi in considerazioni quelli con valore superiore a 10<sup>-10</sup>.

Di seguito il grafico riassuntivo degli impatti nel quale vengono accorpati a due a due gli stessi impatti, uno riferito all'impianto intero e l'altro senza ciclo Rankine organico.

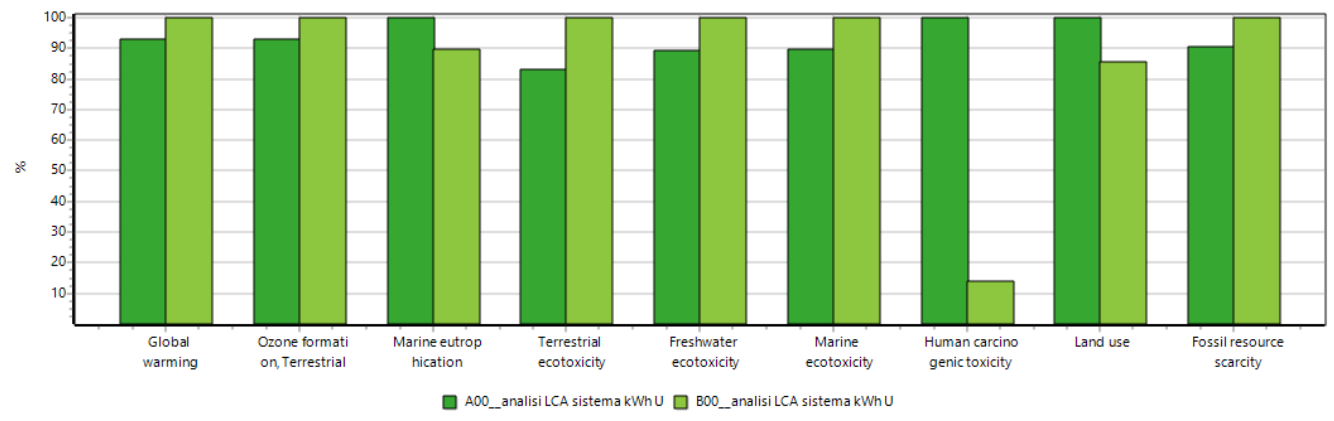

Confronto di 1 p 'A00\_analisi LCA sistema kWh U' con 1 p 'B00\_analisi LCA sistema kWh U'; Metodo: ReCiPe 2016 Midpoint (H) V1.02 / Caratterizzazione

Come si può notare rispetto al precedente caso con prospettiva Endpoint le categorie d'impatto sono parzialmente cambiate. Questo è dovuto al fatto che molte di queste risultavano avere una differenza assai limitata di valore tra le due tipologie d'impianto, si è preferito dunque lasciare posto a quegli impatti che si sono dimostrati più caratterizzanti nel confronto.

Essi sono risultati maggiori nel caso senza ORC per il riscaldamento globale, la formazione di ozono terrestre, l'ecotossicità terrestre, acquatica e marina, nonché per l'uso di risorse fossili. Tutte queste categorie d'impatto superiori rispetto al caso di riferimento sono da attribuire al maggior consumo di combustibile e ad una conseguente maggior produzione di prodotti di ossidazione.

Al contrario risultano maggiori per il caso con ORC le seguenti categorie d'impatto: Eutrofizzazione marina, la tossicità cancerogena e l'uso di suolo.

Particolarmente importante risulta essere la differenza tra le due tipologie d'impianto sulla produzione di sostanze cancerogene. Analizzando i dettagli dei vari elementi che danno il maggiore contributo a questa categoria d'impatto risulta di molto prevalente la diossina,2, 3, 7, 8 Tetraclorodibenzo-p.

57

In particolare, le concentrazioni sono di:

- 0,0629 per il sistema con ciclo Rankine Organico
- 8,82\*10^-6 per l'impianto senza ORC

Questo è spiegabile col fatto che nell'analisi delle emissioni le registrazioni sulle diossine sono state effettuate solamente per l'impianto provvisto di ORC, mentre per quello privo non sono state considerate. Questo comporta uno squilibrio di emissione di diossine nei due casi, che può essere giustificato solo in minima parte dal cambio di dieta e dal diverso consumo del motore o dalla temperatura di uscita dei fumi, ma trova la sua causa primaria in questa omissione di dati.

Se infatti si vanno a considerare le stesse quantità di diossine emesse anche per l'impianto senza ORC si può notare che la differenza di tossicità cancerogena risulta molto meno marcata.

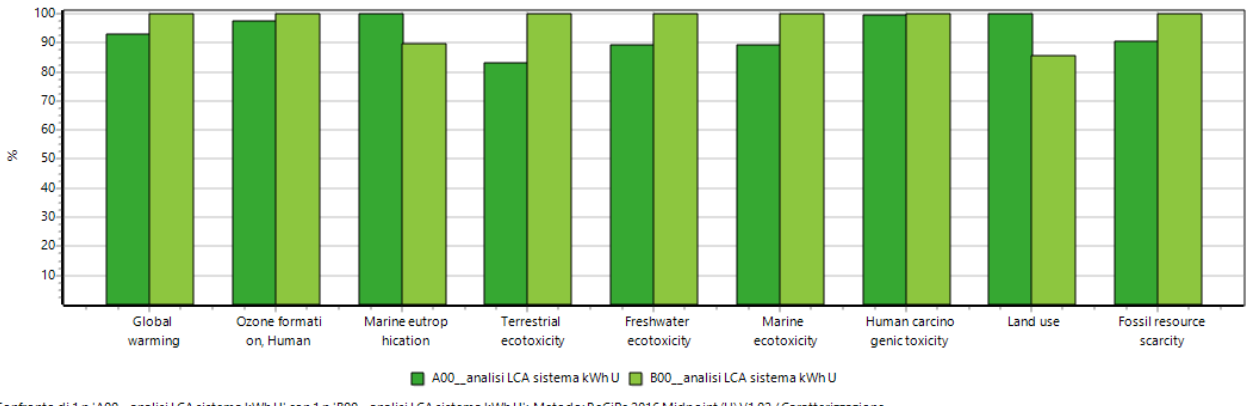

Confronto di 1 p 'A00 analisi LCA sistema kWh U' con 1 p 'B00 analisi LCA sistema kWh U'; Metodo: ReCiPe 2016 Midpoint (H) V1.02 / Caratterizzazione

Giustamente risulta leggermente superiore la tossicità legata al caso senza ORC per via dell'aumento di carico del motore.

Una differenza che rimane indipendente dalle emissioni risulta essere il consumo di suolo dovuto al mutato fabbisogno di terra da coltivare nei due casi di studio. Analizzando il fabbisogno legato alle coltivazioni si rendono necessari:

- 0,651 m<sup>2</sup> /anno di raccolto equivalente per l'impianto con ORC
- 0,556 m<sup>2</sup> /anno di raccolto equivalente per l'impianto senza ORC.

All'interno di questa distinzione va fatta un'opportuna differenziazione dei vari tipi di suolo coltivato in funzione che esso sia a coltivazione intensiva o estensiva. Nella seguente tabella verrà esposta questa differenziazione.

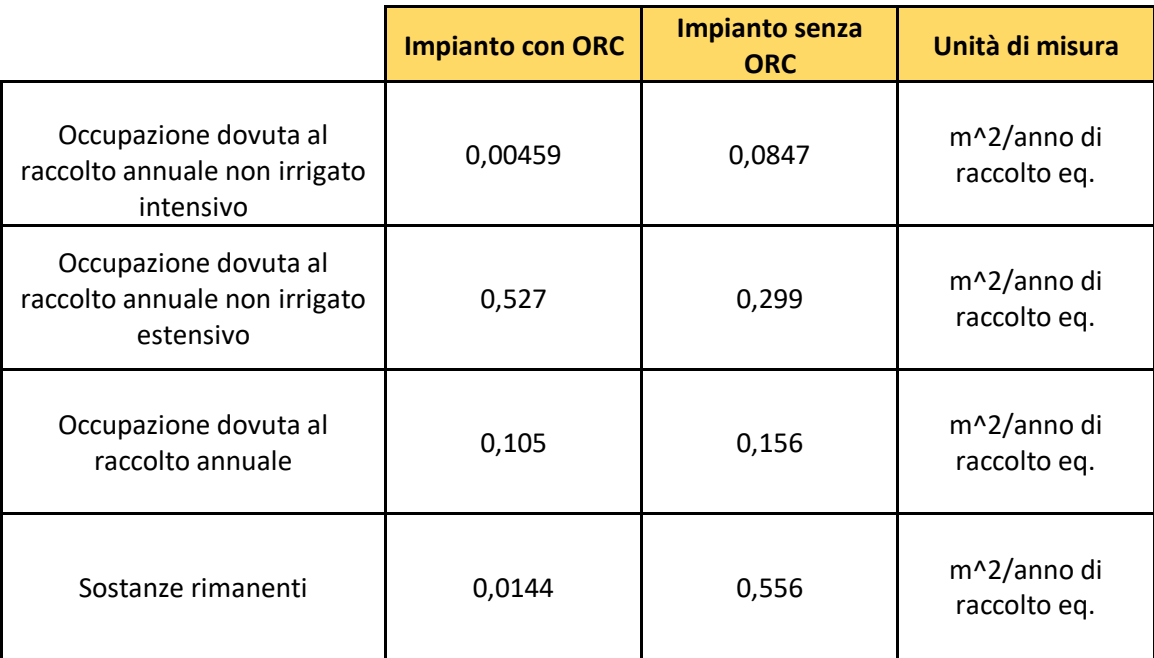

Il maggior responsabile nella differenziazione di uso di suolo è la produzione estensiva la quale possiede una resa di biomassa per ettaro nettamente superiore ad una coltivazione di tipo intensivo.

Per l'uso di acqua per l'irrigazione si farà uno studio più approfondito in seguito utilizzando un apposito modello facente parte del water footprint, per il momento si può dire che come ci si aspettava l'utilizzo di acqua per l'irrigazione è proporzionale alle tonnellate di biomassa da coltivare. Nel caso senza ciclo Rankine organico il consumo è di 0,0433 m<sup>3</sup> per kWh, per il ciclo normale 0,0353 m<sup>3</sup> per kWh.

# **6.5 Analisi con la Cumulative Energy Demand**

Il metodo della domanda cumulativa di energia è particolarmente adatto per determinare e confrontare l'intensità energetica dei processi concentrando la propria attenzione esclusivamente sull'energia.

L'obiettivo del CED è di calcolare l'apporto di energia primaria totale per la generazione di un prodotto, tenendo conto delle catene di processo.

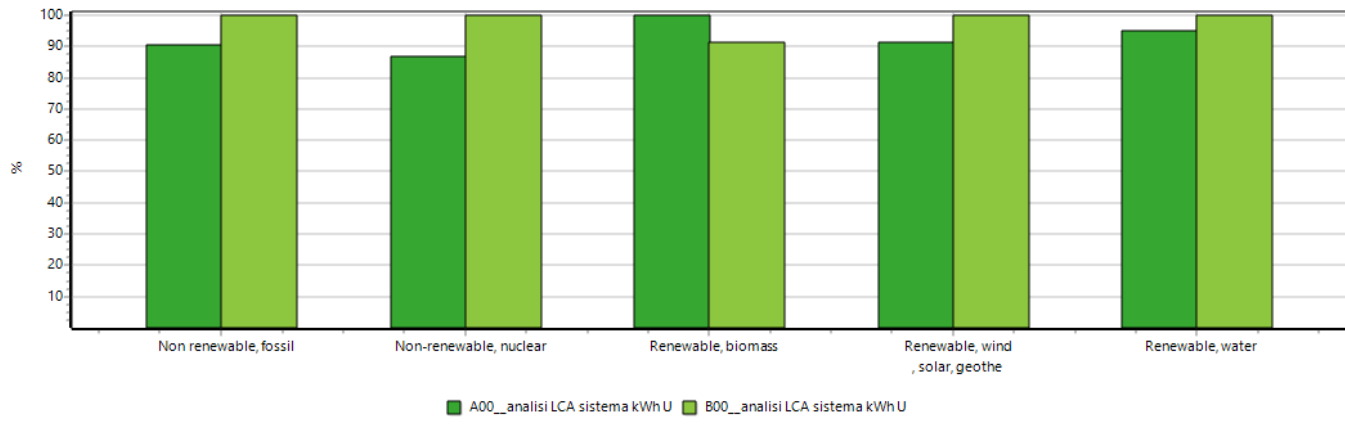

Confronto di 1 p 'A00\_analisi LCA sistema kWh U' con 1 p 'B00\_analisi LCA sistema kWh U'; Metodo: Cumulative Energy Demand V1.10 / Cumulative energy demand / Caratterizzazione

Per quanto riguarda l'utilizzo di fonti fossili non rinnovabili dall'analisi con questo metodo risulta esserci un maggiore consumo per il sistema senza ORC. Analizzando nel dettaglio la parte relativa alle fonti fossili si nota che il maggior contributo in entrambi i casi di studio è rappresentato dal petrolio grezzo seguito dall'antracite e il gas naturale con i seguenti pesi energetici:

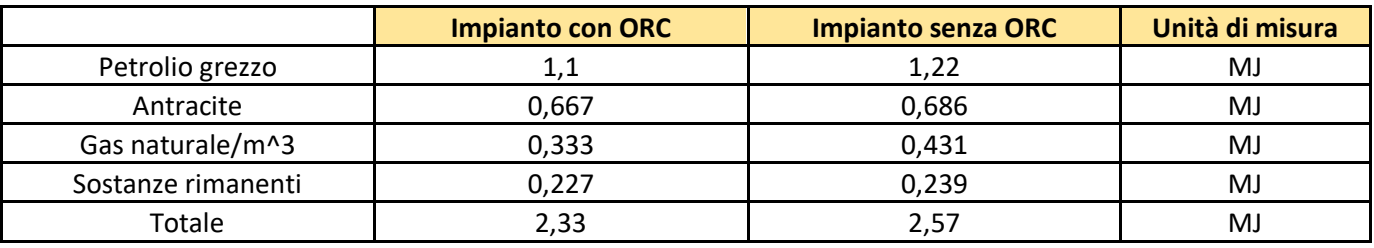

L'utilizzo di petrolio, antracite e gas è da attribuire alla produzione di carburanti per alimentare i mezzi di trasporto e coltivazione della biomassa e la costruzione degli stessi. Aumentando il fabbisogno di biomassa per l'impianto senza ORC aumentano di conseguenza le domande di energia legate a questo tipo d'impianto.

Se si analizza nel dettaglio la domanda di energia nucleare essa risulta in valore assoluto estremamente piccola, circa due ordini di grandezza inferiore ad esempio alla domanda energetica

derivante dal petrolio. Va tuttavia considerata poiché l'Italia importa una buona percentuale di energia elettrica estera che spesso viene prodotta in impianti termonucleari.

Riguardo la domanda energetica rinnovabile da biomassa essa risulta essere superiore per l'impianto completo di ORC, rispettivamente 15,4 MJ e 14,1 MJ. Tale differenza apparentemente contrastante con il consumo netto di biomassa trova giustificazione col diverso potere calorifico del mix di alimentazione del digestore. La barbabietola ha infatti un potere calorifico di circa 11,4 kJ/kg mentre il mais di 26 kJ/kg [15].

Nel dettaglio si nota che l'impianto con ORC ha una domanda di energia da biomassa rinnovabile di 15,4 MJ mentre l'Impianto senza ORC una di 14,4 MJ.

Nella domanda di energia rinnovabile viene fatta la distinzione tra l'idroelettrico e le altre fonti rinnovabili come il fotovoltaico, l'eolico e il geotermico. Anche in questo caso influisce molto la tipologia di mix energetico preso in considerazione. Nel nostro caso di studio si ha:

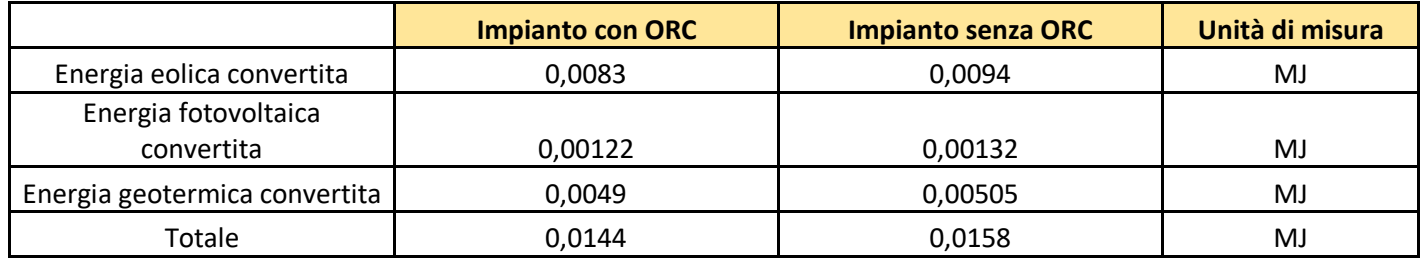

Un andamento analogo si ha per quanto riguarda la domanda di energia da idroelettrico con incrementi quantitativi dovuti allo sviluppo più elevato rispetto alle altre fonti rinnovabili. In particolare, si assiste alla suddivisione dell'energia da impianti idroelettrici da quella potenziale stoccata nei serbatoi di alimentazione.

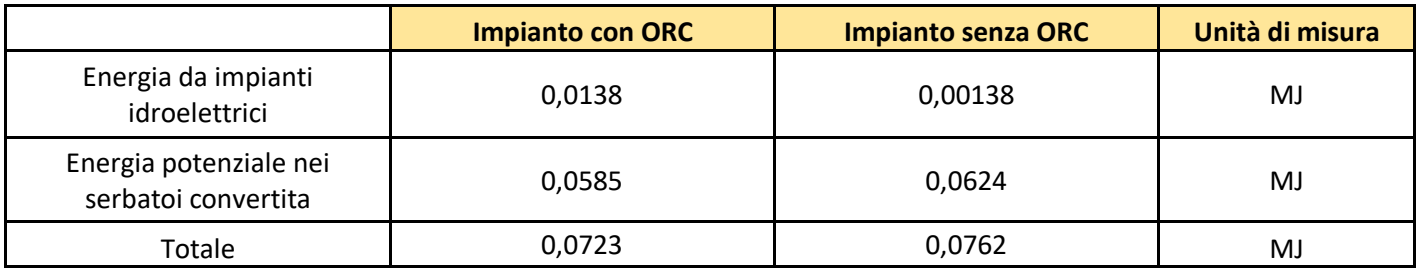

Come si può notare la differenza tra i due impianti in questo caso è minima.

### **6.6 Analisi con USEtox 2**

Il metodo USEtox è un modello ambientale per la caratterizzazione umana ed eco-tossicologica nella valutazione dell'impatto del ciclo di vita e nella valutazione comparativa del rischio che è stato progettato per descrivere il futuro, l'esposizione, gli effetti delle sostanze chimiche. Analizzando le due tipologie d'impianto con questo metodo si ottiene il seguente grafico.

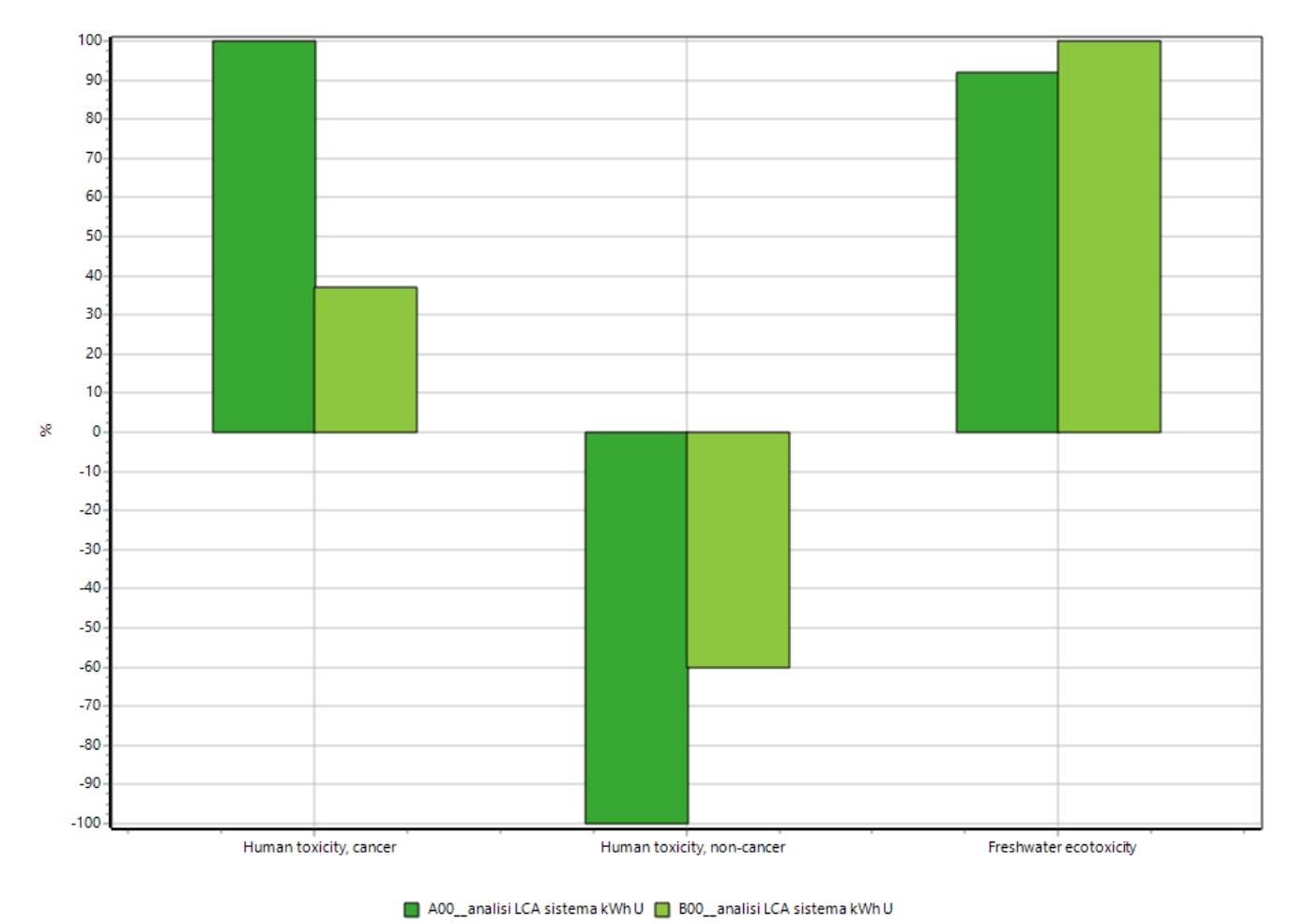

Confronto di 1 p 'A00\_analisi LCA sistema kWh U' con 1 p 'B00\_analisi LCA sistema kWh U'; Metodo: USEtox 2 (recommended + interim) V1.00 / Caratterizzazione

La prima caratterizzazione offerta è la tossicità cancerogena umana, che risulta essere maggiore nell'impianto con ciclo Rankine organico. In particolare, inserendo un valore d'esclusione del 5% le sostanze che maggiormente contribuiscono a questa caratterizzazione sono la tetraclorodibenzodiossina per il sistema completo e il cromo per il sistema senza ORC.

Il motivo del peso, nettamente superiore, in termini cancerogeni del primo impianto non va di certo attribuito al numero di casi di neoplasie generate ma bensì all'elevato potere cancerogeno della diossina presa in considerazione. La tossicità cancerogena viene infatti misurata in questo modello

in numero di tumori provocati, maggiore sarà il potere cancerogeno di una sostanza e minore sarà la quantità necessaria per avere l'effetto di una quantità molto più elevata ma meno cancerogena. In termini puntuali la concentrazione di neoplasie previste è:

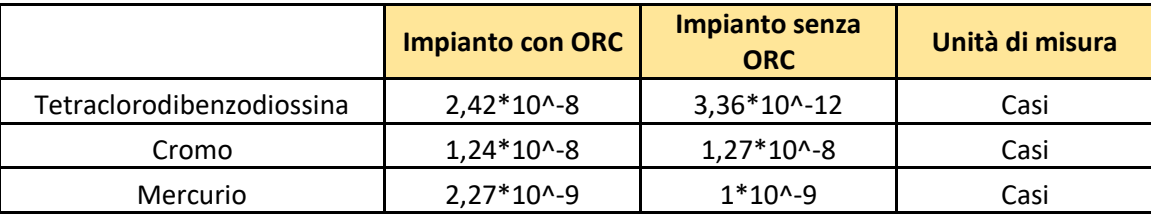

Casi questi molto molto sporadici e rari.

La tossicità umana non cancerogena invece risulta essere negativa in entrambi i casi con valore assoluto più elevato per l'impianto completo. Nel dettaglio il termine più negativo, escludendo i termini la cui incidenza è minore del 5 %, risulta essere l'effetto dello zinco, seguito dal mercurio ed infine il piombo.

Sono due le principali osservazioni che si possono fare in questa caratterizzazione; la prima riguarda il segno negativo presente su tutti contributi e il secondo è il maggior numero di casi evitati per il ciclo completo.

I segni negativi trovano spiegazione con il fatto che la biomassa durante la propria vita assorbe non solo l'anidride carbonica, ma una serie di inquinanti e tra questi anche i metalli pesanti sopracitati. Il numero di affezioni non tumorali evitate risulta maggiore nell'impianto completo perché esso permette la minore coltivazione di biomassa, la minor digestione e quindi le minori emissioni al camino.

Il numero preciso di casi non cancerogeni evitati risulta il seguente:

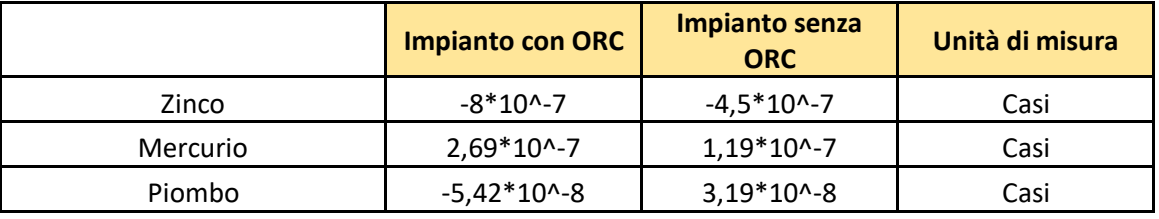

L'ecotossicità per l'acqua dolce è la terza ed ultima caratterizzazione che offre questo metodo. In questo caso vengono considerati gli impatti eco tossicologici d'acqua dolce delle sostanze chimiche per unità di massa delle sostanze emesse (PAF m3/kg day).

Nella trattazione si è deciso di escludere tutti quei valori inferiori al 5 % del totale. Le sostanze maggiormente inquinanti sono l'alluminio, il rame e l'acciaio. In questo caso l'impianto privo di ORC risulta essere più impattanti dal punto di vista idrico.

La presenza di questi metalli in ambiente acquatico trova origine nello smaltimento delle componenti d'impianto e di tutti i mezzi agricoli necessari al proprio funzionamento. Una volta smaltiti infatti parte di essi vengono conferiti in discariche dalle quali si hanno inevitabilmente piccole fuoriuscite di materiale.

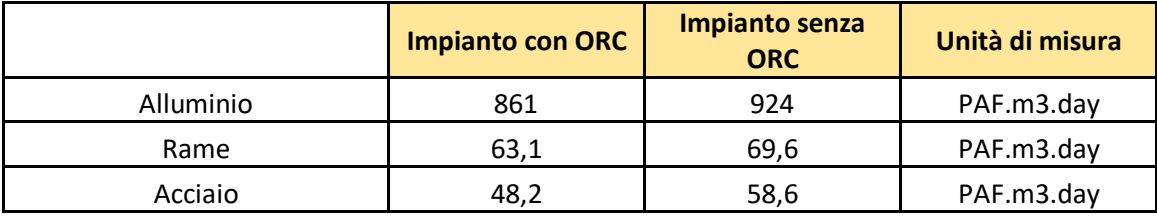

## **6.7 Analisi con Berger et al. 2014 (Water Scarcity)**

Questo metodo, basato su una pubblicazione di Berger del 2014, analizza la fragilità dei bacini di acqua dolce. Nello specifico esso affronta la questione del loro esaurimento attraverso un indice denominato WDI (Water Depletion Index) il quale indica il rischio che il consumo di acqua possa portare all'esaurimento delle risorse idriche.

È stato deciso di utilizzare un metodo di valutazione degli impatti sulla scarsità d'acqua perché in ambito agricolo, per garantire una produzione di biomassa costante nel tempo e indipendente dalle variazioni climatiche stagionali, si rende necessaria un'irrigazione costante che può avere un impatto significativo dovuto alla vastità delle coltivazioni.

Facendo un confronto con il metodo sopracitato dei due impianti fino ad ora trattati si ottiene il seguente grafico.

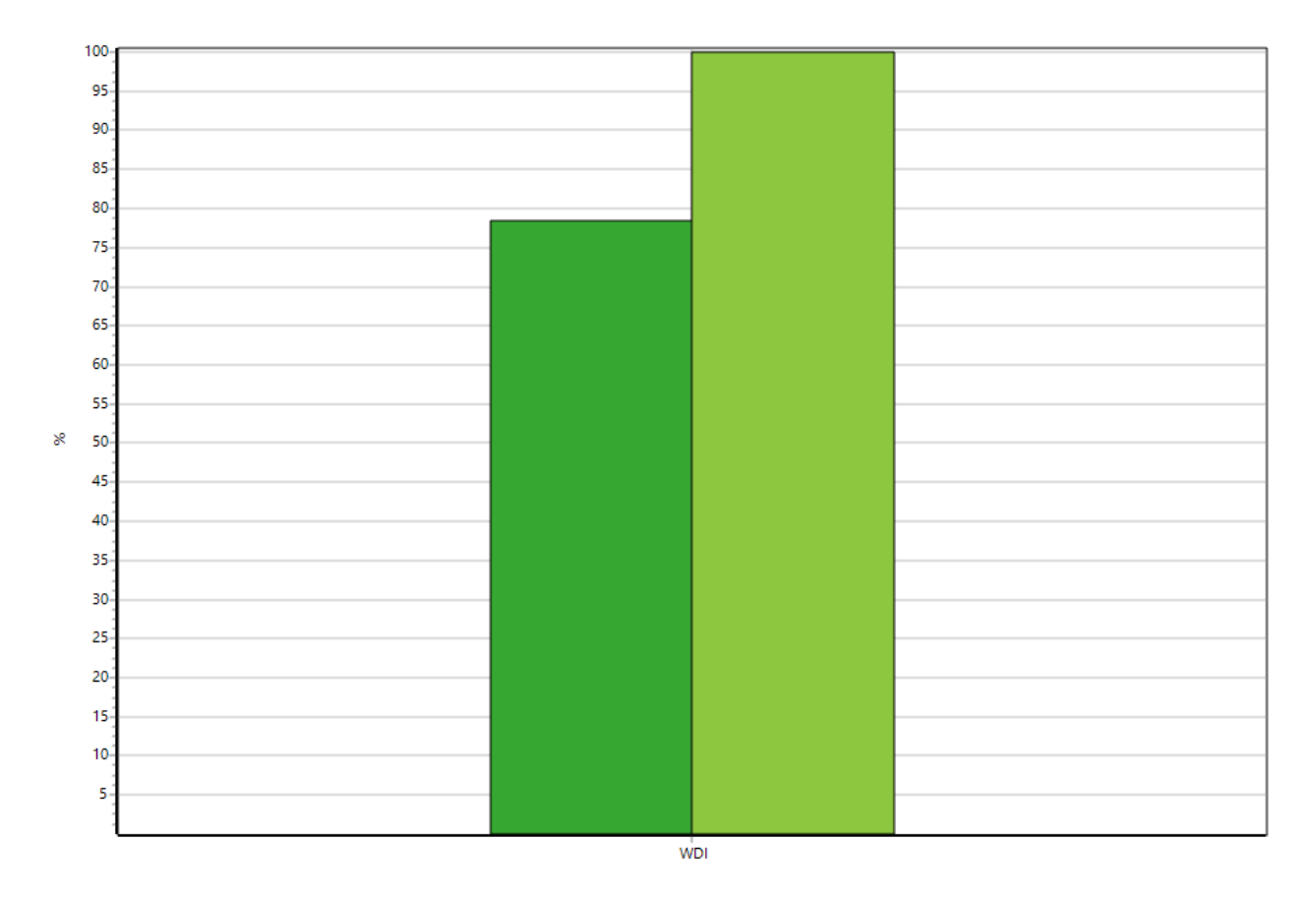

A00\_analisi LCA sistema kWh U | B00\_analisi LCA sistema kWh U

Confronto di 1 p 'A00 analisi LCA sistema kWh U' con 1 p 'B00 analisi LCA sistema kWh U'; Metodo: Berger et al 2014 (Water Scarcity) V1.00 / Caratterizzazione

Dal grafico si evince che l'impianto sprovvisto di ciclo Rankine organico ha un indice di scarsità d'acqua più alto rispetto all'impianto completo.

Se si analizza nel dettaglio il confronto tra i due considerando la materia prima acqua con un valore di esclusione del 10% per evitare contributi assai piccoli e non influenti nella valutazione dell'impatto, si nota che la scarsità idrica, direttamente proporzionale al consumo, risulta essere suddivisibile in due categorie ben distinte.

La prima è riferita alla produzione di energia elettrica da impianti idroelettrici, la seconda è riferita all'irrigazione dei campi di coltivazione della biomassa.

L'acqua utilizzata per la produzione di energia elettrica utilizzata nei vari processi di fabbricazione dei vari componenti contribuisce per alcuni centesimi di metro cubo per unità funzionale, mentre i consumi riferiti all'approvvigionamento idrico dei campi un ordine di grandezza inferiore.

Per la produzione idroelettrica vengono presi a riferimento numerose aree geografiche perché questo metodo si basa sulla scarsità globale di acqua.

Per l'approvvigionamento idrico invece si fa un ulteriore distinzione in acqua proveniente direttamente da cosi d'acqua corrente e acqua di pozzo, anche in questo caso riferendosi a diversi paesi. In seguito, la tabella riassuntiva dei consumi idrici espressi in metri cubi.

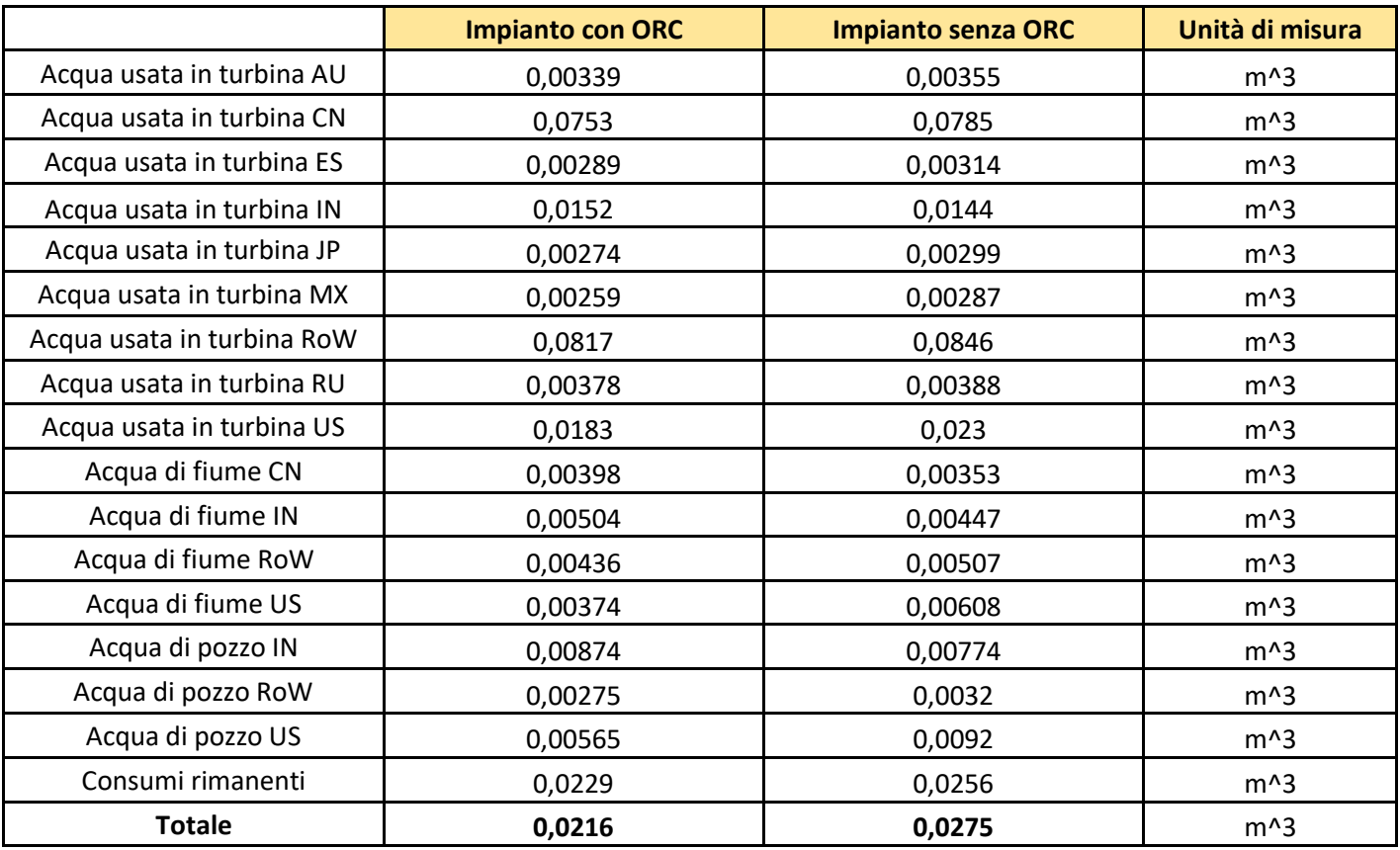

Dall'analisi di vari dati si nota che il consumo maggiore dell'impianto senza ORC è imputabile all'irrigazione. Il consumo per produzione idroelettrica infatti è pressoché invariato nei due casi poiché si bilanciano i vari contributi delle diverse aree geografiche.

# **7. Conclusioni**

Svolta l'analisi dettagliata degli impatti considerando vari metodi e per ogni metodo fatto il confronto tra le due tipologie d'impianto è bene ora sintetizzare i risultati ottenuti ed esprimere un giudizio oggettivo che faccia emergere quale soluzione impiantistica sia da preferire considerando sia l'ambito tecnico che ambientale.

Con il metodo IPCC GWP 20a è stato dimostrato che per quanto riguarda la produzione di anidride carbonica equivalente il ciclo organico di per sé incide ben poco in quanto risulta essere di un ordine di grandezza inferiore rispetto alla coltivazione della biomassa e di due ordini di grandezza inferiore rispetto alle emissioni del motore termico. La maggior differenza si riscontra nella coltivazione e nello smaltimento del digestato. Complessivamente il ciclo senza ORC è responsabile di una sovrapproduzione di 0,063 kg di CO2 equivalente per kWh prodotto che corrisponde a 426,5 tonnellate di CO2 equivalente all'anno. (Paragonabile alle emissioni di 220 autovetture di classe ambientale Euro 6 che compiano mediamente 15000 km all'anno).

Con l'analisi Endpoint (H) di ReCiPe si sono valutati gli impianti considerando impatti diversi dall'anidride carbonica, ma di certo non meno importanti. In questo caso infatti è stata svolta un'analisi comparativa riguardante gli effetti del riscaldamento globale sull'uomo, il decremento dell'ozono stratosferico, la produzione di particolato, l'acidificazione terrestre e le tossicità cancerogena umana. Fattori questi che mettono in primo piano l'uomo, che diventa parametro di definizione di un impatto. Ecco perché questo metodo è stato sviluppato sia nella forma endpoint che midpoint. Interessante risulta dunque la comparazione dei risultati delle due forme.

Inserendo per entrambe l'esclusione dei fattori inferiori al 5 % si può vedere dai risultati riportati nei paragrafi precedenti come quasi tutti gli impatti risultino diversi in termini qualitativi.

Termini come la formazione di ozono terrestre, eutrofizzazione marina, ecotossicità terrestre e dell'acqua presenti nell'analisi con ReCiPe Midpoint (H) non trovano riscontro nell'analisi con ReCiPe Endpoint (H). Ciò si spiega con il fatto che molte caratterizzazioni risultano essere estremamente piccole rispetto ad altre che magari comparivano nella precedente forma.

Questo è espressione del fatto che l'impatto ambientale a breve termine è notevolmente diverso da quello a lungo termine e che un effetto apparentemente insignificante registrato al giorno d'oggi può risultare estremamente impattante in un futuro più o meno prossimo. Quando si svolge un'analisi di questo tipo quindi è bene prendere in considerazione questa differenza che potrebbe

68

portare lo sviluppatore dell'analisi ad una teorizzazione errata frutto di una mancanza lungimiranza.

Gli effetti particolarmente insignificanti in un primo periodo risultano essere quelli collegati all'ambiente acquatico e a quello alto atmosferico. Gli agenti inquinanti come i metalli pesanti impiegano anni a depositarsi in maniera stabile e permeare nel terreno fino a raggiungere una falda e disperdersi.

Per quanto riguarda la tossicità cancerogena umana, il consumo di suolo e quello idrico, essi risultano essere misurati con differenti unità di misura che ne rendono la comparazione assai complicata.Nel Midpoint la tossicità cancerogena viene misurata in kg 1,4-DCB, il consumo di suolo in m2a crop eq, il consumo idrico in m3. Nell'Endpoint invece in DALY, species yr. e species yr. o DALY.

Tuttavia, per il calcolo dei consumi idrici è bene fare affidamento a modelli appositamente sviluppati che siano in grado come abbiamo visto di distinguere le diverse origini delle fonti idriche e che riesca a discernerne i vari usi.

Con il metodo della domanda cumulativa di energia si è riusciti a trovare il consumo di energia primaria delle due tipologie d'impianto.

Dall'analisi dei risultati ottenuti è stato possibile identificare una dipendenza abbastanza forte di entrambi gli impianti nei confronti delle fonti fossili primarie come petrolio, carbone e gas naturale. Come detto nel paragrafo dedicato tale dipendenza risulta confinata alla costruzione e alle fasi di coltivazione della biomassa. Sono fasi queste che attualmente sono difficilmente alimentabili da altre fonti. Inoltre, va detto che la differenza di domanda energetica nei due impianti è davvero minima (0,24 MJ) e l'incremento consueto che ha l'impianto senza ORC trova maggiore espressione nel gas naturale combustibile assai diffuso negli impianti termoelettrici di potenza.

Con il metodo USEtox2 si sono valutati tre impatti già precedentemente rivisti da altri metodi, questi sono la tossicità cancerogena umana, la tossicità non cancerogena umana e l'ecotossicità dell'acqua dolce. Questo metodo come nel caso precedente esprime i propri impatti con unità di misura differenti. Nell'USEtox sono espressi in casi e PAF m3 day nel ReCiPe in DALY e kg 1,4-DCB. Come accennato precedentemente, l'impianto studiato è frutto di un ripotenziamento dovuto all'inserimento di un ciclo Rankine organico in aggiunta al precedente motore a combustione interna e di un successivo depotenziamento per poter usufruire degl'incentivi governativi. Si è dunque innanzi ad una struttura che lavora a carico parziale per molte ore all'anno per decisioni vincolate più alla politica che alla tecnica.

69

Interessante sarà dunque il confronto dei rendimenti tra l'impianto originale e quello depotenziato con ciclo organico nonché il contributo che hanno i rispettivi impatti.

Il rendimento di un impianto può essere calcolato come il rapporto tra l'energia elettrica utile prodotta e l'energia spesa ovvero quella proveniente dalla biomassa.

Avendo l'impianto una produzione vincolata di energia elettrica netta in entrambi i casi di 6770400 kWh/anno risulta che la differenza dei rendimenti dipende dalla differenza dell'energia legata alla biomassa, la quale varia linearmente con la portata della stessa.

Con l'accortezza di esprimere il volume di biogas in Nm<sup>3</sup>/anno e il potere calorifico del biogas di 5,5 kWh/Nm<sup>3</sup> si ottiene:

$$
\eta = \frac{En. \ \, \text{elettrica utile}}{\text{(En. \ \, \text{termica \, \, \text{biogas}\,})}} = \frac{En. \ \, \text{elettrica utile}}{\text{(Volume \, \, \text{biogas} \, \, \times \, PCI_{\text{biogas}}\, \text{)}}} \qquad \qquad \frac{\frac{\kappa \, \text{w n}}{\text{anno}}}{\text{Mm}^3 \, \text{w h}}
$$

 $I_1 I_2 I_3$ 

Per l'impianto con ciclo Rankine organico si ottiene un rendimento pari a:

 $\eta =$ En. elettrica utile  $\frac{1}{(En.~termica~biogas)} =$ En. elettrica utile  $\frac{1}{(Volume \, biogas * PCI_{biogas})} =$ 6770400  $\frac{1}{363636363636*5,5} = 0,34$ 

Mentre nel caso di impianto privo di ciclo organico si ha:

$$
\eta = \frac{En. \ \, electrica \ \, utile}{(En. \ \, termica \ \, biogas \,)} = \frac{En. \ \, electrica \ \, utile}{(Volume \ \, biogas \ \, * \, PCI_{biogas} \ \, *)} = \frac{6770400}{3910070 \, * \, 5,5} = 0,31
$$

Il ripotenziamento ha, dunque, portato ad un aumento del rendimento complessivo dovuto principalmente all'aumento di biomassa nel caso senza ORC per garantire la produzione di energia elettrica utile.

Interessante è ora analizzare gli andamenti degli impatti relativi alla filiera della biomassa.

Per quanto riguarda la produzione di CO2 equivalente come visto precedentemente si ha un incremento di 0,063 kg di CO2 equivalente per kWh prodotto rispetto al caso con ORC corrispondente ad un aumento di circa l'8 % ben superiore rispetto all'andamento della resa complessiva.

L'origine di questo aumento è da cercare nell'aumento della biomassa richiesta ed in particolar modo nell'aumento della produzione di insilato di mais responsabile di 0,0169 kg di CO2 equivalente in più.

L'aumento del fabbisogno agricolo tuttavia genera un incremento di anidride carbonica equivalente irrisorio rispetto ad altri tipi d'impatto.

Confrontando infatti gli impatti calcolati da modelli come ReCiPe 2016 Endpoint (H) si nota come il miglioramento degli stessi sia proporzionale a quello del rendimento.

Per il deterioramento dell'ozono stratosferico e la formazione di ozono correlata alla salute umana infatti si assiste ad uno scarto tra i le due soluzioni impiantistiche di circa un 8 %.

L'acidificazione terrestre e la scarsità di risorse minerarie invece è caratterizzata da una differenza tra gli impianti di circa il 5 % e il 4% entrambi comunque proporzionali alla variazione di rendimento. La scarsità di risorse fossili invece ha sempre una tendenza in linea con i rendimenti, ma con uno scarto più marcato di circa il 12 %.

Gli unici impatti analizzati da ReCiPe 2016 Endpoint (H) con un andamento inverso rispetto a quello della resa sono il problema delle polveri sottili con scarto del 2 % e l'uso di terra coltivata che subisce una variazione del 15 %, quest'ultima trova giustificazione nella variata dieta al digestore e di conseguenza differente coltura, la quale necessita per la sua crescita e maturazione di differenti superfici.

La scelta di una certa coltivazione ha un'influenza notevole nel consumo di suolo infatti, tra la soluzione impiantistica di studio e quella priva di ciclo organico si ha una differenza di 0,1 m<sup>2</sup>/anno per kWh prodotto, corrispondenti a circa 68 ettari annui ovvero circa 106 campi da calcio.

Considerando ora gli impatti rilevati dal metodo ReCiPe 2016 Midpoint (H), si può notare come essi abbiano per la maggior parte andamenti analoghi a quelli dell'Endpoint in termini percentuali e comunque concordi alla variazione di rendimento.

Fanno eccezione anche in questo alcune categorie come: l'eutrofizzazione e l'uso di terra.

Anche i risultati offerti dal Cumulative Energy Demand sono concordi con i precedenti modelli, le varie categorie d'impatto infatti mostrano scostamenti tra i casi di studio che vanno dal 10 al 2 % sempre concordi con i rendimenti eccezion fatta per la domanda di energia rinnovabile da biomassa che trova giustificazione col diverso potere calorifico del mix di alimentazione del digestore. Proprio come nel caso precedente la scelta del tipo di coltivazione non solo pregiudica il fabbisogno di suolo ma anche la domanda di energia.

71
Per concludere questo lavoro di tesi si è deciso porre un confronto tra l'impianto funzionante a carico ridotto con lo stesso impianto, ma lavorante a potenza nominale, sia per quanto riguarda il motore sia per quanto riguarda il ciclo Rankine organico.

Viene così abbandonato il vincolo governativo dovuto all'incentivazione per lasciare libero l'impianto di lavorare secondo le caratteristiche progettuali nominali ovvero con il motore termico ad 1 MWel e l'ORC a 135 kWel.

In questo caso l'energia utile prodotta annualmente subisce un incremento, mentre rimane invariato il consumo di biogas rispetto al caso del solo motore funzionante.

Si ottiene dunque un rendimento pari a:

$$
\eta = \frac{En. \ \, electrica \ \, utile}{(En. \ \, fermica \ \, biogas \,)} = \frac{En. \ \, electrica \ \, utile}{(Volume \ \, biogas \, * \, PCI_{biogas} \,)} = \frac{8360000}{3910070 \, * \, 5,5} = 0,39
$$

L'incremento percentuale della resa è consistente; 8 % per quanto riguarda il solo inserimento del gruppo ORC al motore termico a potenza nominale e 5 % rispetto al caso studio a carico parziale. Questo semplice confronto permette di esprimere un giudizio sfavorevole riguardo le scelte impiantistiche intraprese nella tenuta di Bagnoli in quanto le macchine installate sarebbero in grado di produrre di più e meglio e trovano motivazione solo considerando un eventuale ritorno economico non trattato in questo elaborato ma che potrebbe essere punto di partenza per un ulteriore sviluppo di tesi.

## **9. Bibliografia**

[1] <https://annuario.isprambiente.it/pon/basic/10>

[2] [https://iea.blob.core.windows.net/assets/1f6bf453-3317-4799-ae7b-9cc6429c81d8/English-](https://iea.blob.core.windows.net/assets/1f6bf453-3317-4799-ae7b-9cc6429c81d8/English-%20%20%20WEO-2019-ES.pdf)[WEO-2019-ES.pdf](https://iea.blob.core.windows.net/assets/1f6bf453-3317-4799-ae7b-9cc6429c81d8/English-%20%20%20WEO-2019-ES.pdf)

[3] https://www.gse.it/documenti\_site/Documenti%20GSE/Rapporti%20statistici/GSE%20-[%20Rapporto%20Statistico%20FER%202018.pdf](https://www.gse.it/documenti_site/Documenti%20GSE/Rapporti%20statistici/GSE%20-%20%20%20%20%20%20%20%20%20%20Rapporto%20Statistico%20FER%202018.pdf)

[4] SETAC. (1993). A Conceptual Framework for Life Cycle Assessment, workshop record, Sandestin, Florida, February 1992.

[5] A. Stoppato; LCA - Life Cycle Assessment, Breve introduzione; Università degli Studi di Padova: Dipartimento di Ingegneria Meccanica, A.A. 2015 - 2016.

[6] IPCC Third Assessment Report (2001).

[[\] http://fluoromed.com/products/perfluoropentane.html](http://fluoromed.com/products/perfluoropentane.html) (dati perfluoropentano)

[] [https://www.iclimaroma.it/files/climart\\_2008\\_Files/DocFiles/000/002/803/REGOLAMENTO%20](https://www.iclimaroma.it/files/climart_2008_Files/DocFiles/000/002/803/REGOLAMENTO%20%20%20%20%20%20EUROPEO%20BOMBOLE%20GAS%20REFRIGERANTE.pdf)  [EUROPEO%20BOMBOLE%20GAS%20REFRIGERANTE.pdf](https://www.iclimaroma.it/files/climart_2008_Files/DocFiles/000/002/803/REGOLAMENTO%20%20%20%20%20%20EUROPEO%20BOMBOLE%20GAS%20REFRIGERANTE.pdf) (dati R134a)

[7] http://www.pre-sustainability.com/simapro-lca-software.

[8] Introduction to LCA with SimaPro 7.

[9] Intergovernmental Panel on Climate Change. 2013. *IPCC Fifth Assessment Report. The Physical Science Basis*. [http://www.ipcc.ch/report/ar5/wg1/.](http://www.ipcc.ch/report/ar5/wg1/)

[10] Huijbregts MAJ, Steinmann ZJN, Elshout PMF, Stam G, Verones F, Vieira MDM, Van Zelm R, 2017. ReCiPe2016 v1.1. A harmonized life cycle impact assessment method at midpoint and endpoint level. Report I: Characterization. Department of Environmental Science, Radbound University Nijmegen.

http://www.rivm.nl/en/Topics/L/Life\_Cycle\_Assessment\_LCA/Downloads/Documents\_ReCiPe201 7/Report\_ReCiPe\_Update\_2017

[11] Huijbregts, M.A.J., Steinmann, Z.J.N., Elshout, P.M.F. et al. Int J Life Cycle Assess (2017) 22: 138. doi:10.1007/s11367-016-1246-y https://link.springer.com/article/10.1007/s11367-016-1246-y National Institute of Standards and Technology.

[12] 1. Riferimenti Frischknecht, R.; Jungbluth, N .; Althaus, H.J .; Doka, G .; Dones, R .; Hischier, R .; Hellweg, S .; Humbert, S .; Margni, M .; Nemecek, T .; Spielmann, M. 2007. Implementazione dei metodi di valutazione dell'impatto del ciclo di vita: dati v2.0. rapporto ecoinvent n. 3, centro svizzero per gli inventari del ciclo di vita, Dübendorf, Svizzera.

[13] *USEtox 2.02TM*. 2016. Retrieved from [www.usetox.org.](http://www.usetox.org/)

[14] Markus Berger, Ruud van der Ent, Stephanie Eisner, Vanessa Bach, and Matthias Finkbeiner. 2014. *Water Accounting and Vulnerability Evaluation (WAVE): Considering Atmospheric Evaporation Recycling and the Risk of Freshwater Depletion in Water Footprinting.* Environ. Sci. Technol., 2014, 48 (8), pp 4521–4528.

[15] Le biomasse lignocellulosiche a cura di Enrico Bonari, Giampiero Maracchi Firenze University Press, 2016